# **SCC Upgrades service definition v1.0**

Copyright © Riverbed Technology Inc. 2018

Created Sep 23, 2020 at 05:09 PM

# **Resource: images**

#### All available Riverbed software images

*images*[items]  $\left| \frac{\angle \text{image} \ge}{\angle} \right|$  A Riverbed software image

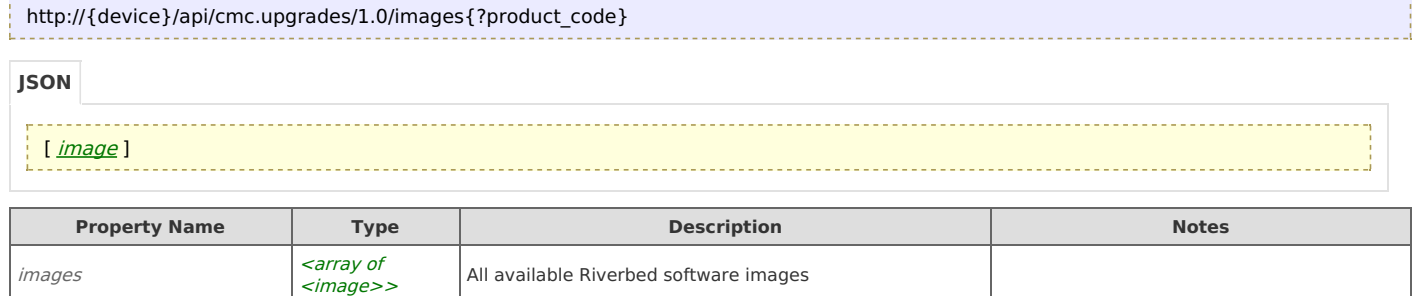

## **Links**

### **images: get**

```
GET http://{device}/api/cmc.upgrades/1.0/images{?product_code}
```
#### Response Body

Returns an [images](http://support.riverbed.com/apis/cmc.upgrades/1.0#/resources/images) data object.

# **Resource: image**

A Riverbed software image

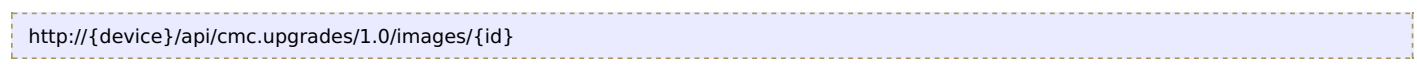

### { "id": *string*, "[image\\_definition](http://support.riverbed.com/apis/cmc.upgrades/1.0#/types/image_definition)": *image\_definition*, "[image\\_source](http://support.riverbed.com/apis/cmc.upgrades/1.0#/types/image_source)s": [ *image\_source* ], <prop>: any } **JSON**

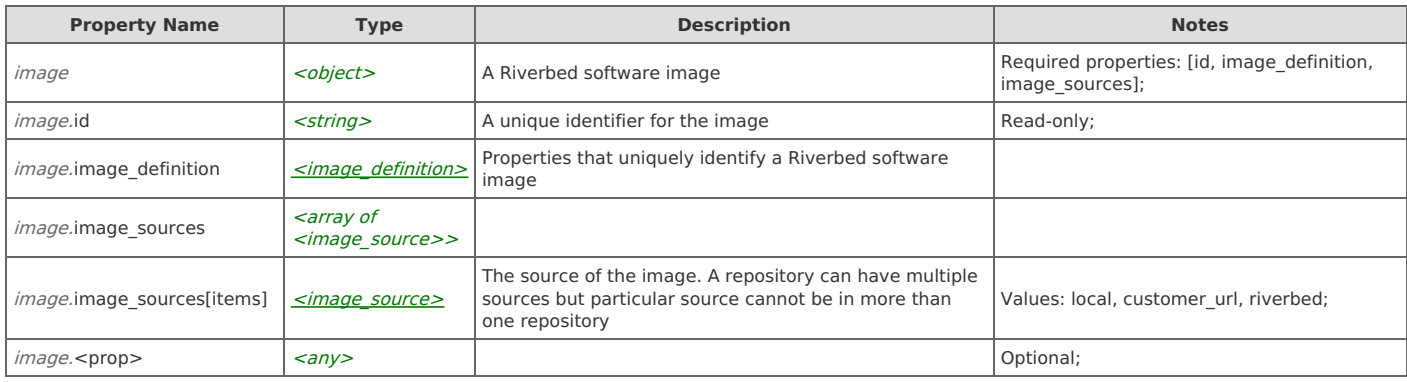

## **Links**

### **image: get**

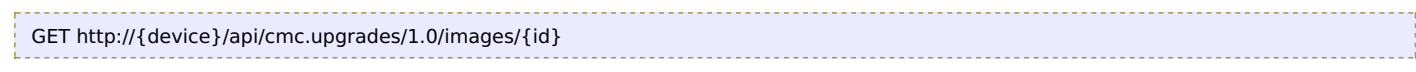

## Response Body

Returns an *[image](http://support.riverbed.com/apis/cmc.upgrades/1.0#/resources/image)* data object.

## **Resource: image\_repositories**

#### An unmodifiable collection of all supported repositories

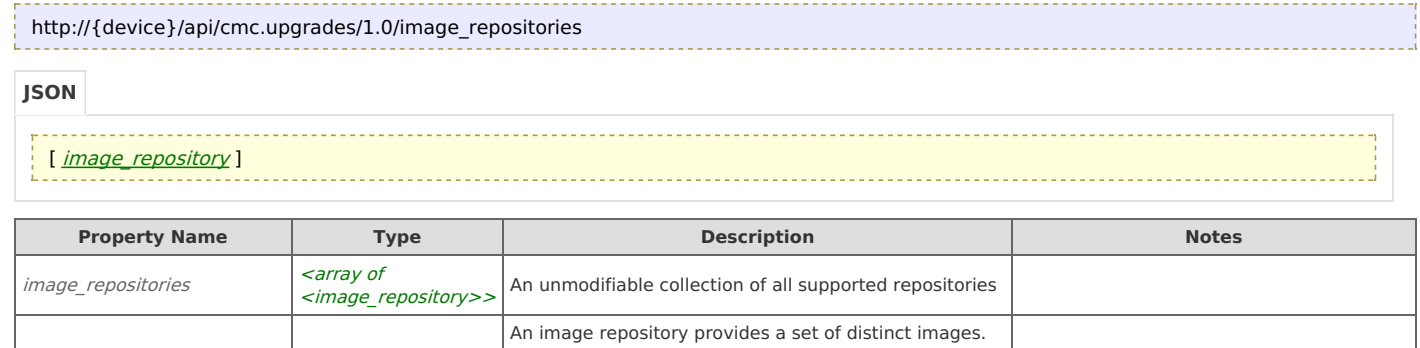

The distinct meaning each has a different image

Values: customer, riverbed;

definition

## **Links**

## **image\_repositories: get**

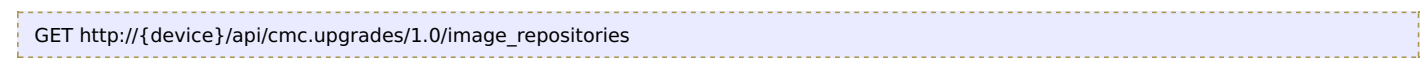

#### Response Body

Returns an *[image\\_repository](http://support.riverbed.com/apis/cmc.upgrades/1.0#/types/image_repository)* data object.

 $image$  repositories[items]  $\vert$   $\leq$  image repository>

# **Resource: locally\_hosted\_images**

Riverbed software images hosted locally on the SCC

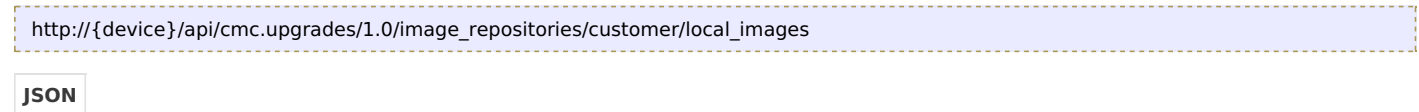

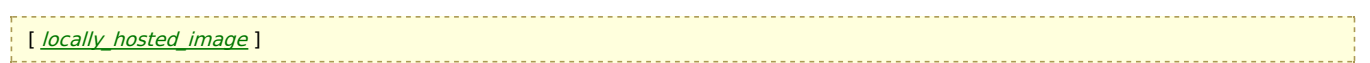

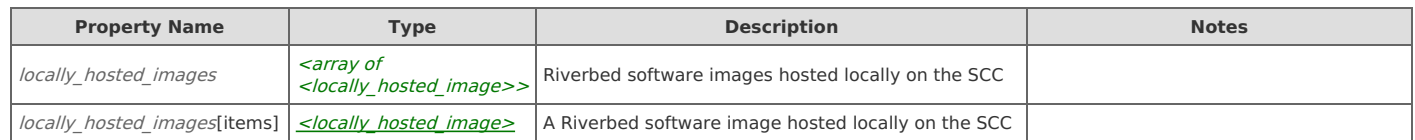

## **Links**

## **locally\_hosted\_images: get**

GET http://{device}/api/cmc.upgrades/1.0/image\_repositories/customer/local\_images

#### Response Body

Returns a **locally** hosted images data object.

### **locally\_hosted\_images: upload**

Upload an image using a URL

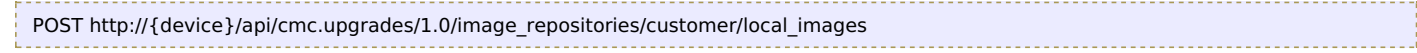

### Request Body

Provide a request body with the following structure:

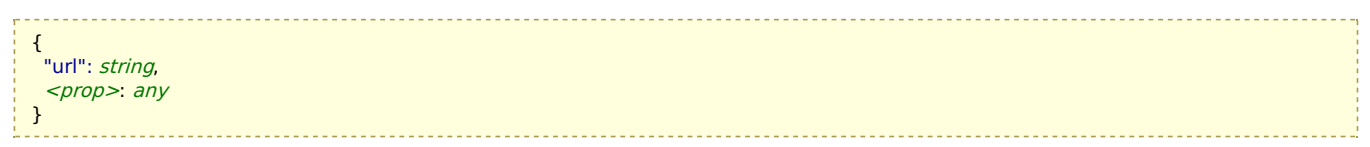

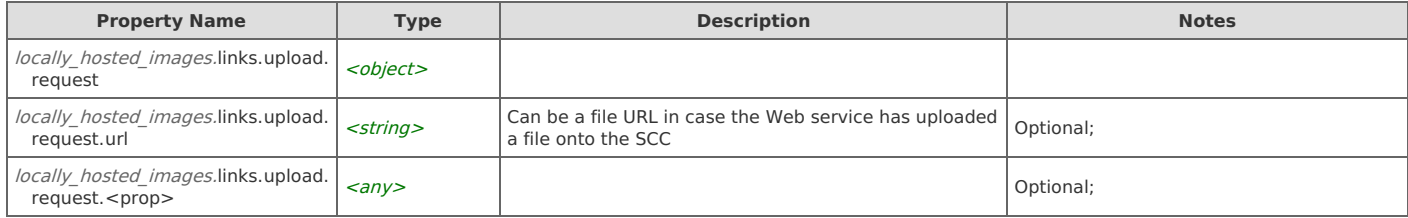

#### Response Body

Returns a **[locally\\_hosted\\_image](http://support.riverbed.com/apis/cmc.upgrades/1.0#/resources/locally_hosted_image)** data object.

# **Resource: locally\_hosted\_image**

A Riverbed software image hosted locally on the SCC

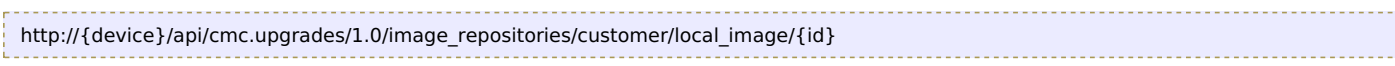

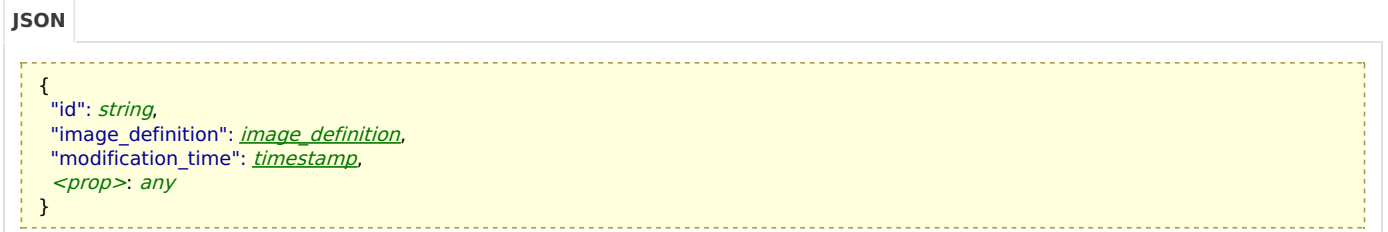

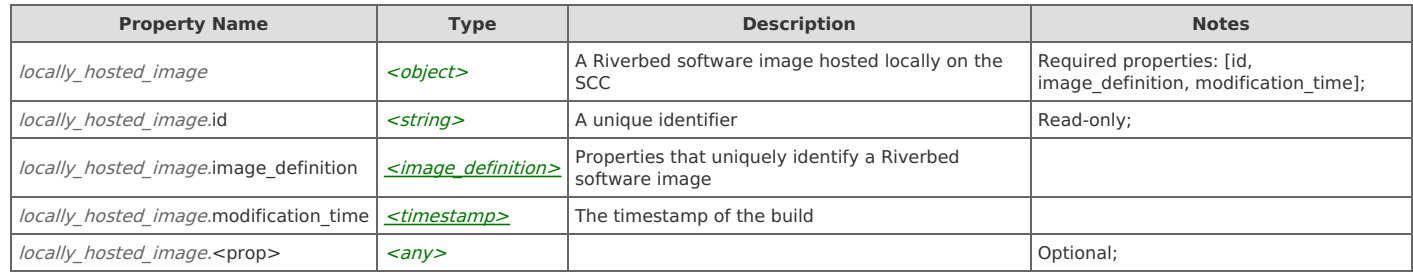

## **Links**

## **locally\_hosted\_image: get**

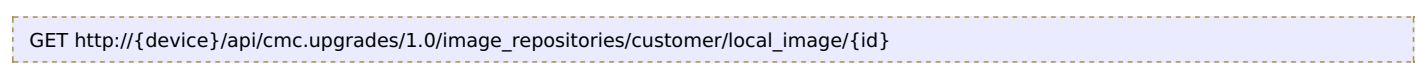

### Response Body

Returns a [locally\\_hosted\\_image](http://support.riverbed.com/apis/cmc.upgrades/1.0#/resources/locally_hosted_image) data object.

## **locally\_hosted\_image: delete**

DELETE http://{device}/api/cmc.upgrades/1.0/image\_repositories/customer/local\_image/{id}

#### Response Body

On success, the server does not provide any body in the responses.

# **Resource: customer\_url\_hosted\_images**

Riverbed software images hosted on a remote URL

```
http://{device}/api/cmc.upgrades/1.0/image_repositories/customer/urls
```
#### [ [customer](http://support.riverbed.com/apis/cmc.upgrades/1.0#/resources/customer_url_hosted_image)\_[url](http://support.riverbed.com/apis/cmc.upgrades/1.0#/resources/customer_url_hosted_image)\_[hosted](http://support.riverbed.com/apis/cmc.upgrades/1.0#/resources/customer_url_hosted_image)\_[image](http://support.riverbed.com/apis/cmc.upgrades/1.0#/resources/customer_url_hosted_image) ]

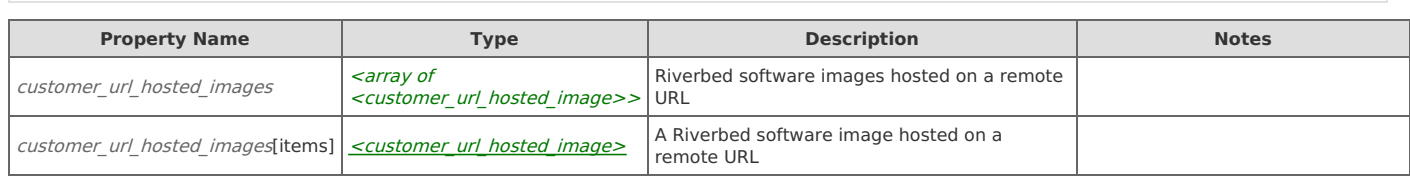

## **Links**

## **customer\_url\_hosted\_images: get**

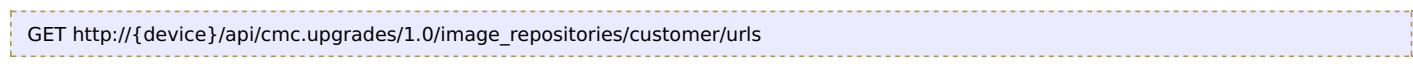

### Response Body

Returns a customer url hosted images data object.

## **customer\_url\_hosted\_images: register**

Register a new URL

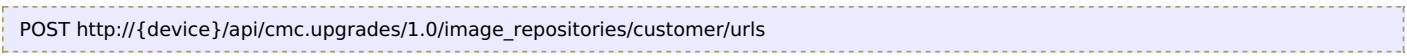

#### Request Body

Provide a request body with the following structure:

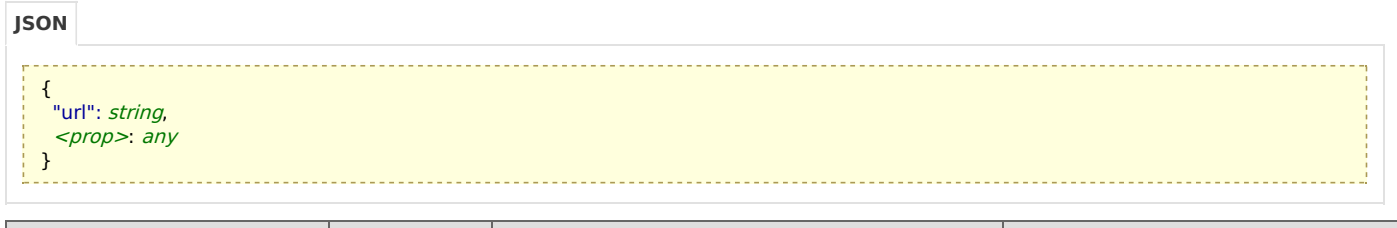

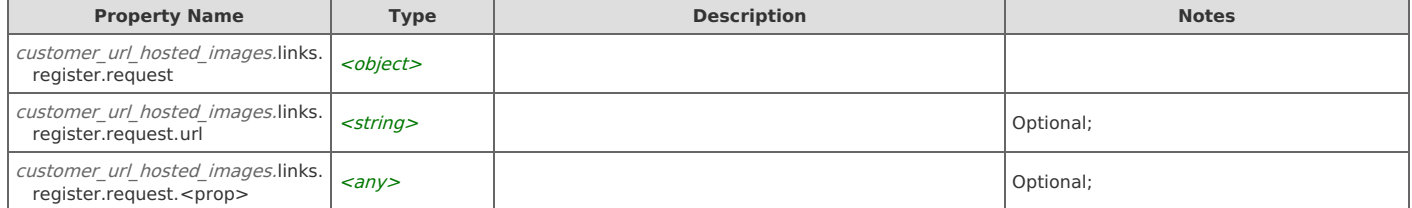

#### Response Body

Returns a customer url hosted image data object.

# **Resource: customer\_url\_hosted\_image**

A Riverbed software image hosted on a remote URL

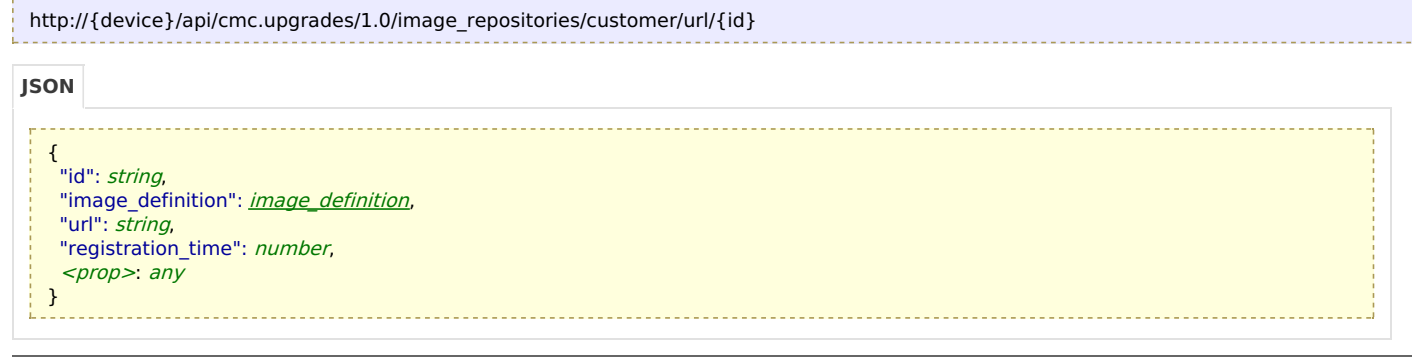

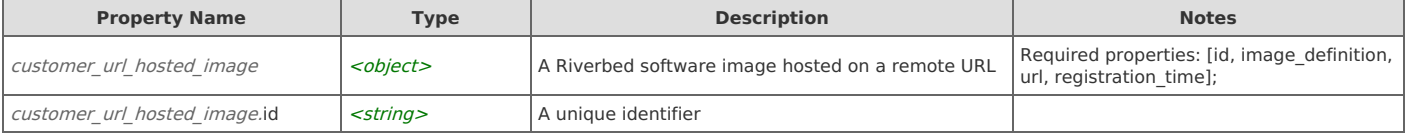

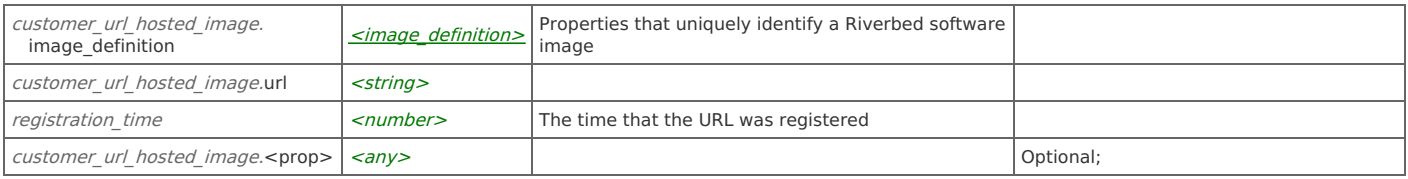

## **customer\_url\_hosted\_image: get**

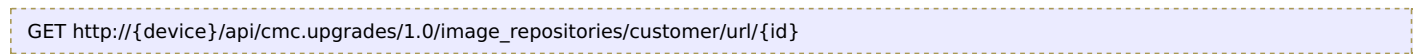

#### Response Body

Returns a [customer\\_url\\_hosted\\_image](http://support.riverbed.com/apis/cmc.upgrades/1.0#/resources/customer_url_hosted_image) data object.

## **customer\_url\_hosted\_image: delete**

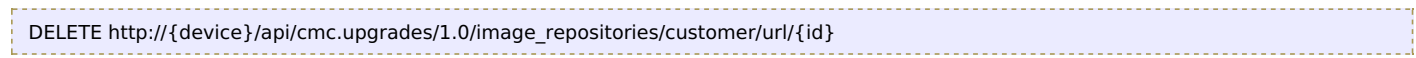

### Response Body

On success, the server does not provide any body in the responses.

# **Resource: riverbed\_hosted\_images**

Riverbed software images hosted by Riverbed Support

http://{device}/api/cmc.upgrades/1.0/image\_repositories/riverbed/images

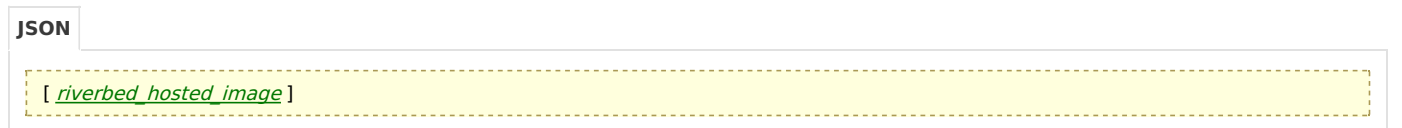

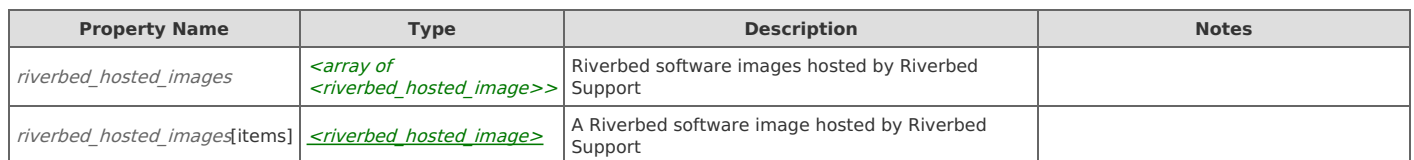

## **Links**

## **riverbed\_hosted\_images: get**

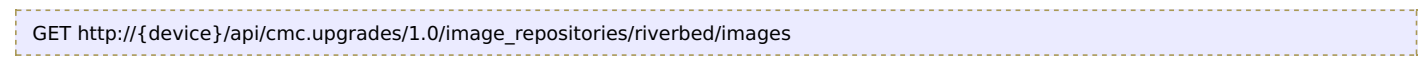

#### Response Body

Returns a [riverbed\\_hosted\\_images](http://support.riverbed.com/apis/cmc.upgrades/1.0#/resources/riverbed_hosted_images) data object.

# **Resource: riverbed\_hosted\_image**

A Riverbed software image hosted by Riverbed Support

http://{device}/api/cmc.upgrades/1.0/image\_repositories/riverbed/image/{id}

{ "id": string, "[image\\_definition](http://support.riverbed.com/apis/cmc.upgrades/1.0#/types/image_definition)": *image\_definition*, "url": string, "source\_[version](http://support.riverbed.com/apis/cmc.upgrades/1.0#/types/version)s": [ version ], <prop>: any

**Property Name Type Description Notes** riverbed hosted image  $\vert$  <object> A Riverbed software image hosted by Riverbed Support Required properties: [image\_definition, url, source\_versions]; riverbed hosted image.id  $\left| \text{ A unique identifier  $\left| \text{0ptional} \right|$$ riverbed hosted image.image definition  $|$  <image definition> Properties that uniquely identify a Riverbed software image riverbed\_hosted\_image.url <string> riverbed hosted image.source versions  $\left| \begin{array}{c} \text{~carray of} \\ \text{~corresponding} \end{array} \right|$ <version>> Source versions that Riverbed supports for upgrading riverbed hosted image.source versions [items] [<version>](http://support.riverbed.com/apis/cmc.upgrades/1.0#/types/version) The version of <sup>a</sup> software image riverbed\_hosted\_image.<prop>  $\vert$  <any>  $\vert$  =  $\vert$  =

## **Links**

}

## **riverbed\_hosted\_image: get**

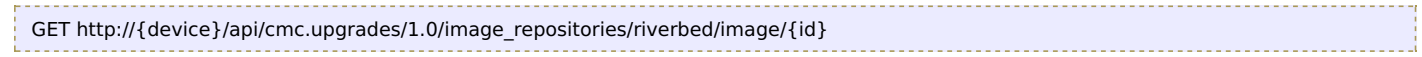

#### Response Body

Returns a riverbed hosted image data object.

## **Resource: connected\_product\_codes**

A collection of unique product codes currently connected to the SCC

http://{device}/api/cmc.upgrades/1.0/connected\_product\_codes

[ product code ]

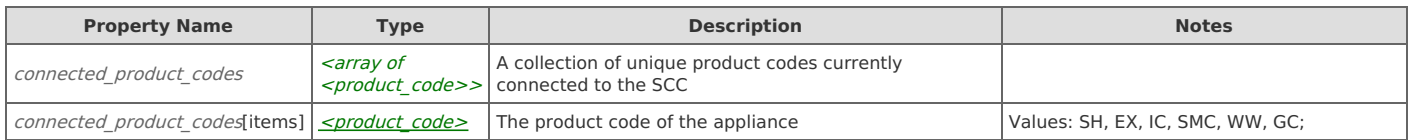

## **Links**

**JSON**

## **connected\_product\_codes: get**

The list of unique product codes that the SCC is currently managing

GET http://{device}/api/cmc.upgrades/1.0/connected\_product\_codes

#### Response Body

Returns a connected product codes data object.

# **Resource: appliances**

A collection of appliances managed by the SCC

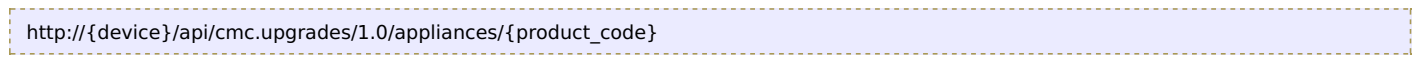

**JSON**

```
appliance ]
```
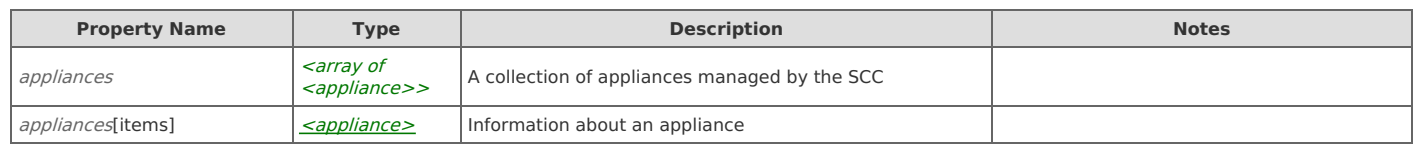

## **Links**

## **appliances: get**

Appliances managed by the SCC optionally filtered by product\_code and/or group membership

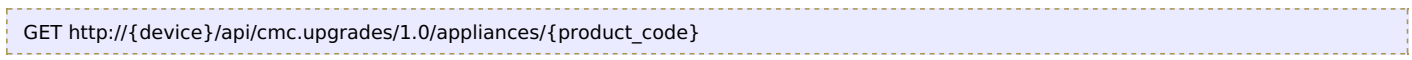

## Response Body

Returns an **[appliances](http://support.riverbed.com/apis/cmc.upgrades/1.0#/resources/appliances)** data object.

# **Resource: appliance**

### Information about an appliance

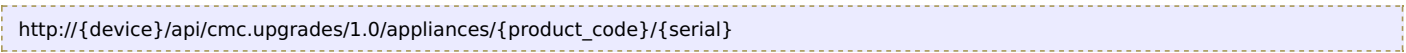

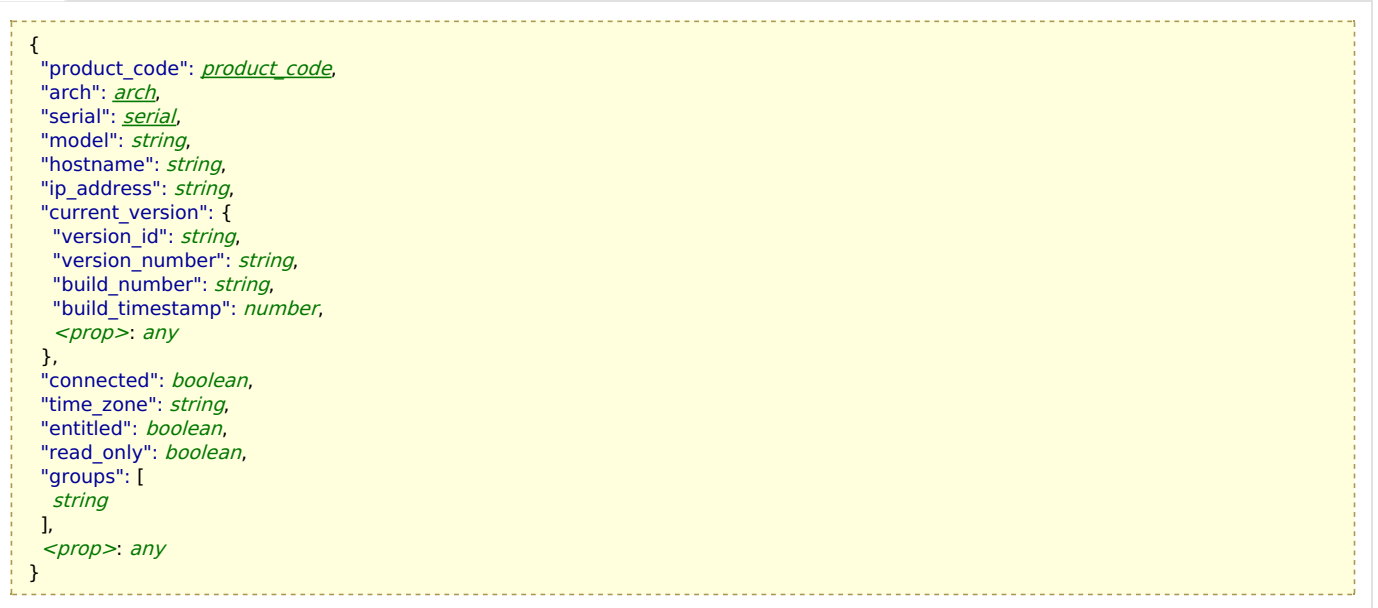

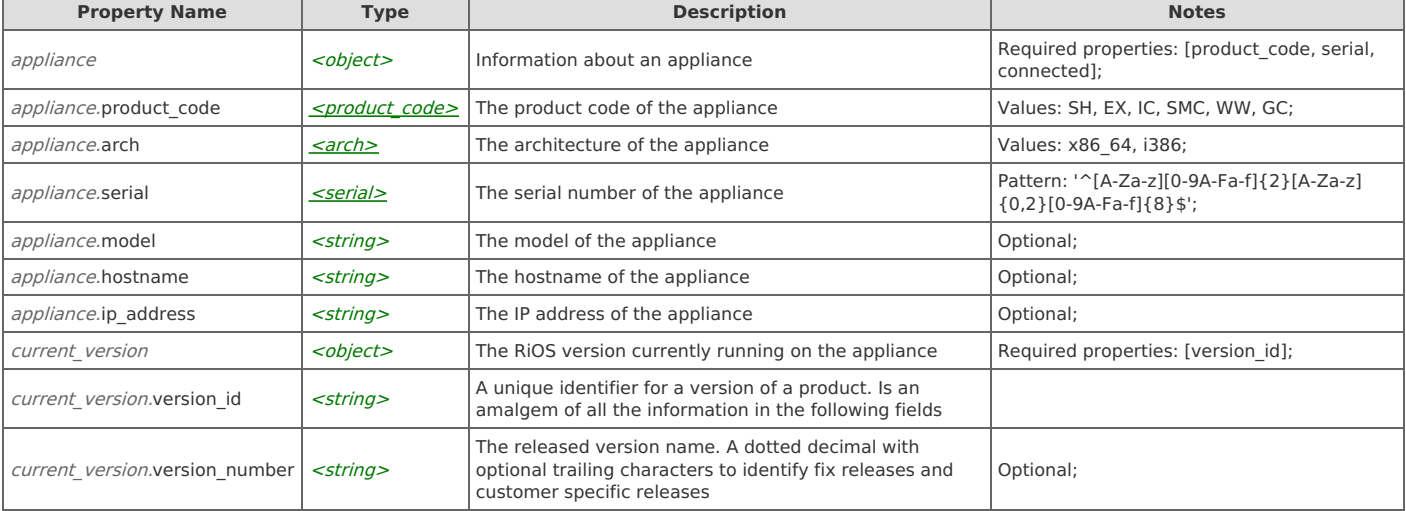

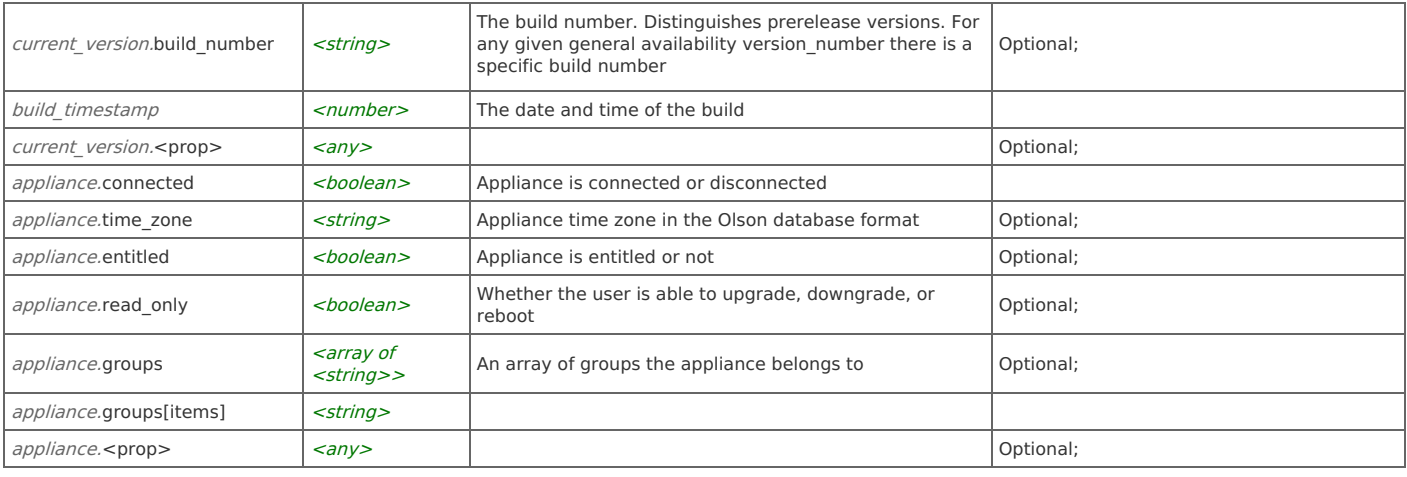

## **appliance: get**

Get the current state of an appliance

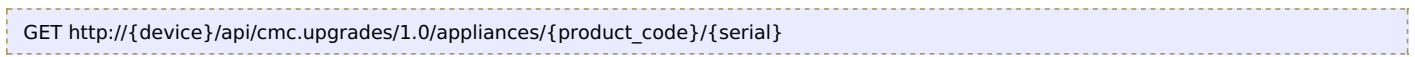

### Response Body

Returns an **[appliance](http://support.riverbed.com/apis/cmc.upgrades/1.0#/resources/appliance)** data object.

## **Relations**

## **appliance: instances**

Related resource

[appliances](http://support.riverbed.com/apis/cmc.upgrades/1.0#/resources/appliances)

# **Resource: upgradeable\_appliances**

Appliances that can be upgraded to a specified version

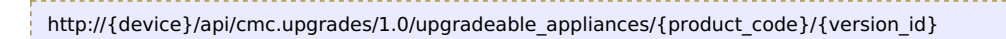

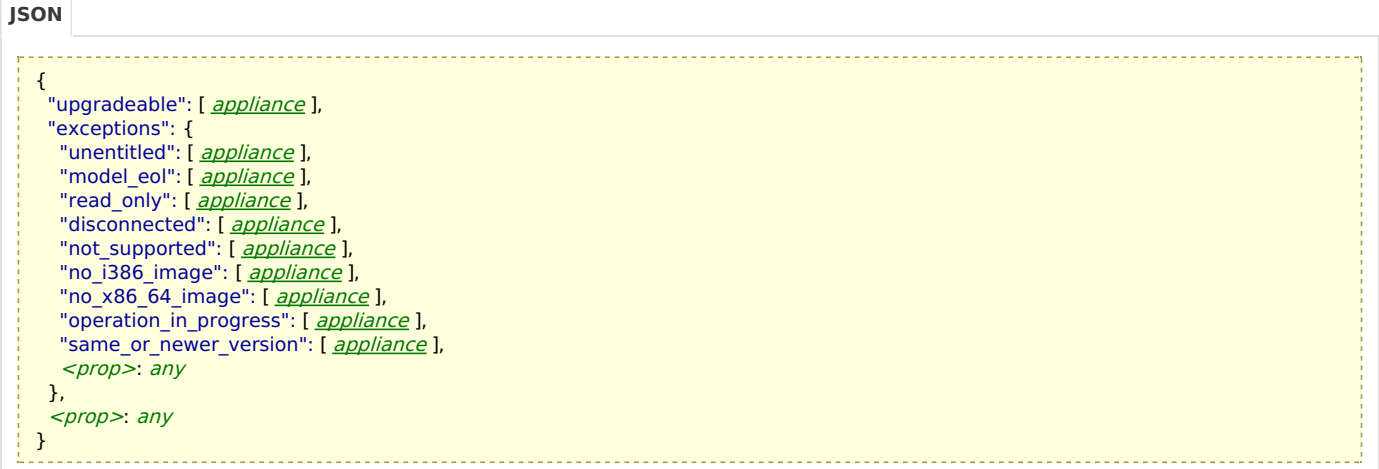

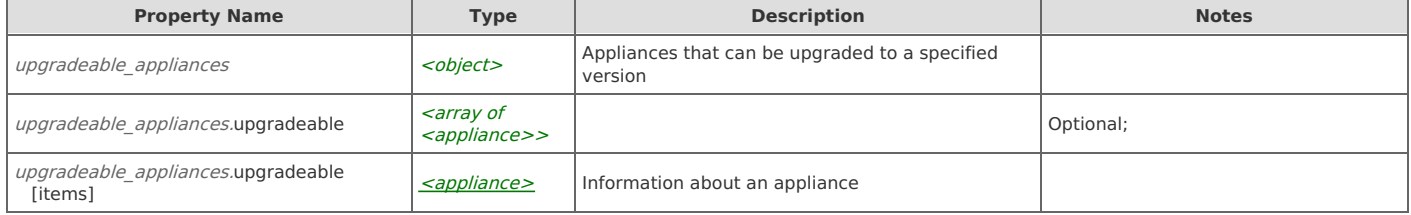

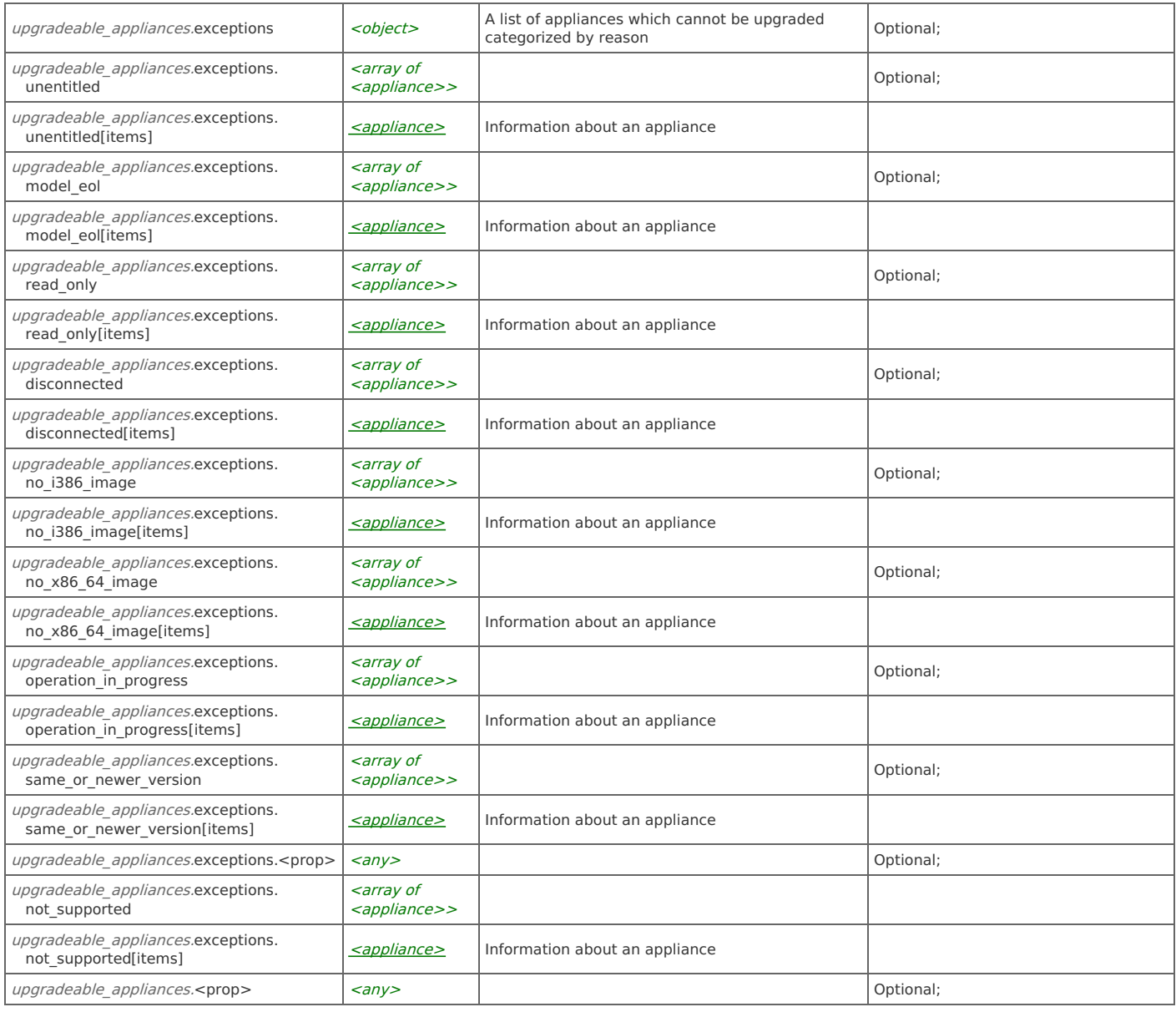

## **upgradeable\_appliances: get**

Appliances managed by the SCC that can be upgraded to the target version

GET http://{device}/api/cmc.upgrades/1.0/upgradeable\_appliances/{product\_code}/{version\_id}

#### Response Body

Returns an *upgradeable* appliances data object.

# **Resource: downgradeable\_appliances**

Appliances that can be downgraded to a specified version. In the case of downgrades the version needs to have been previously upgraded. The images also have to be in the customer repository.

http://{device}/api/cmc.upgrades/1.0/downgradeable\_appliances/{product\_code}/{version\_id}

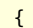

}

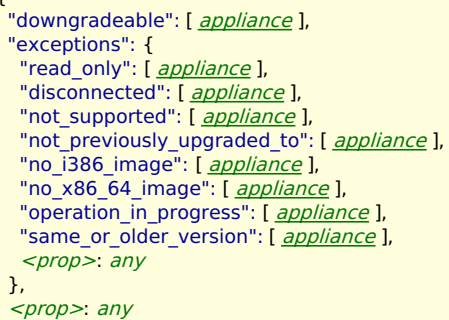

**Property Name Type Description Notes** downgradeable\_appliances and all <object> Appliances that can be downgraded to a specified version. In the case of downgrades the version needs to have been previously upgraded. The images also have to be in the customer repository. downgradeable\_appliances.downgradeable  $\bigg|$  <array of <appliance>> Optional; downgradeable\_appliances.downgradeable owngradeable\_appliances.downgradeable  $\vert$  <u>[<appliance>](http://support.riverbed.com/apis/cmc.upgrades/1.0#/resources/appliance) also information about an appliance</u>  $downgradeable$  appliances.exceptions  $\vert$  <object> A list of appliances that cannot be downgraded or A list of appliances that cannot be downgraded or portional;<br>categorized by reason downgradeable\_appliances.exceptions. read\_only <array of <appliance>> Optional; downgradeable\_appliances.exceptions.<br>read\_only[items] sappliance> | Information about an appliance downgradeable\_appliances.exceptions. disconnected <array of <appliance>> Optional; downgradeable\_appliances.exceptions.<br>disconnected[items] [<appliance>](http://support.riverbed.com/apis/cmc.upgrades/1.0#/resources/appliance) | Information about an appliance downgradeable\_appliances.exceptions. no\_i386\_image <array of <appliance>> Optional; downgradeable\_appliances.exceptions. owngradeable\_appliances.exceptions.<br>no\_i386\_image[items]  $\left|\frac{}{=} \right|$  $\left|\frac{}{=} \right|$  $\left|\frac{}{=} \right|$  Information about an appliance downgradeable\_appliances.exceptions. no\_x86\_64\_image <array of <appliance>> Optional; downgradeable\_appliances.exceptions. owngradeable\_appliances.exceptions.<br>no\_x86\_64\_image[items]  $\left| \frac{\text{caplin}}{\text{suppliance}\right|}$  Information about an appliance downgradeable\_appliances.exceptions. operation\_in\_progress <array of <appliance>> Optional; downgradeable\_appliances.exceptions. owngradeable\_appliances.exceptions.<br>
operation in progress[items]  $\left| \frac{\text{capliance}\geq 0}{\text{information about an appliance}} \right|$ downgradeable\_appliances.exceptions. same\_or\_older\_version <array of <appliance>> Optional; downgradeable\_appliances.exceptions. omigradeable\_appliances.exceptions.<br>
same\_or\_older\_version[items]  $\left| \frac{\text{capliance}\geq 0}{\text{suppliance}} \right|$  Information about an appliance downgradeable\_appliances.exceptions.  $<$ prop $>$ <any>  $\vert$  Optional; downgradeable\_appliances.exceptions. not\_supported <array of <appliance>> downgradeable\_appliances.exceptions. omigradeable\_appliances.exceptions.<br>not\_supported[items]  $\left|\frac{\text{capliance}\geq\text{infformation about an appliance}}{1-\text{suppotential}}\right|$ downgradeable\_appliances.exceptions. not\_previously\_upgraded\_to <array of <appliance>> downgradeable\_appliances.exceptions. not\_previously\_upgraded\_to[items]  $\left| \frac{\text{capliance}\right\rangle}{\text{information about an appliance}}$ downgradeable\_appliances.<prop>  $\vert$  <any>  $\vert$  Optional;

## **Links**

## **downgradeable\_appliances: get**

Appliances managed by the SCC that can be downgraded to the target version

GET http://{device}/api/cmc.upgrades/1.0/downgradeable\_appliances/{product\_code}/{version\_id}

# **Resource: rebootable\_appliances**

Appliances that can be rebooted and a list of appliances that cannot

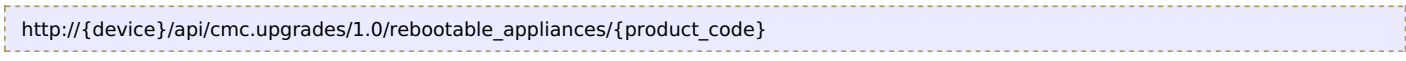

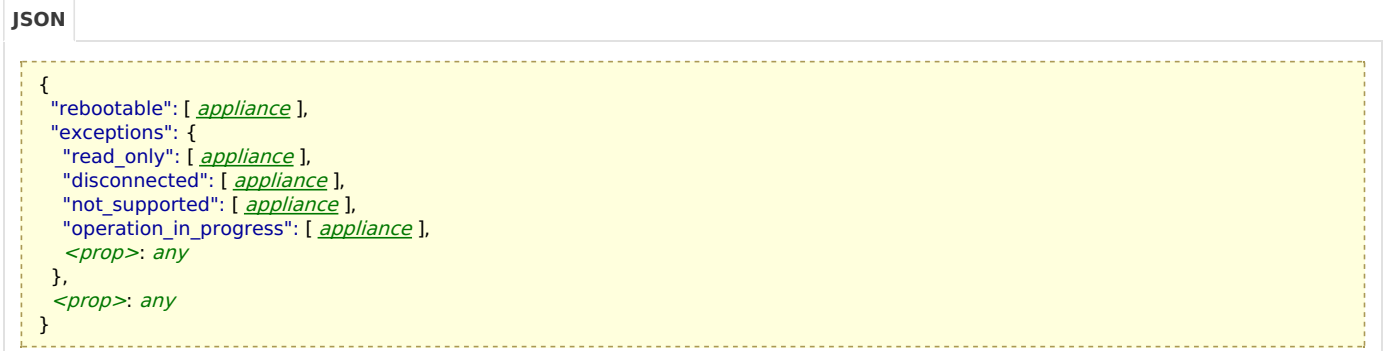

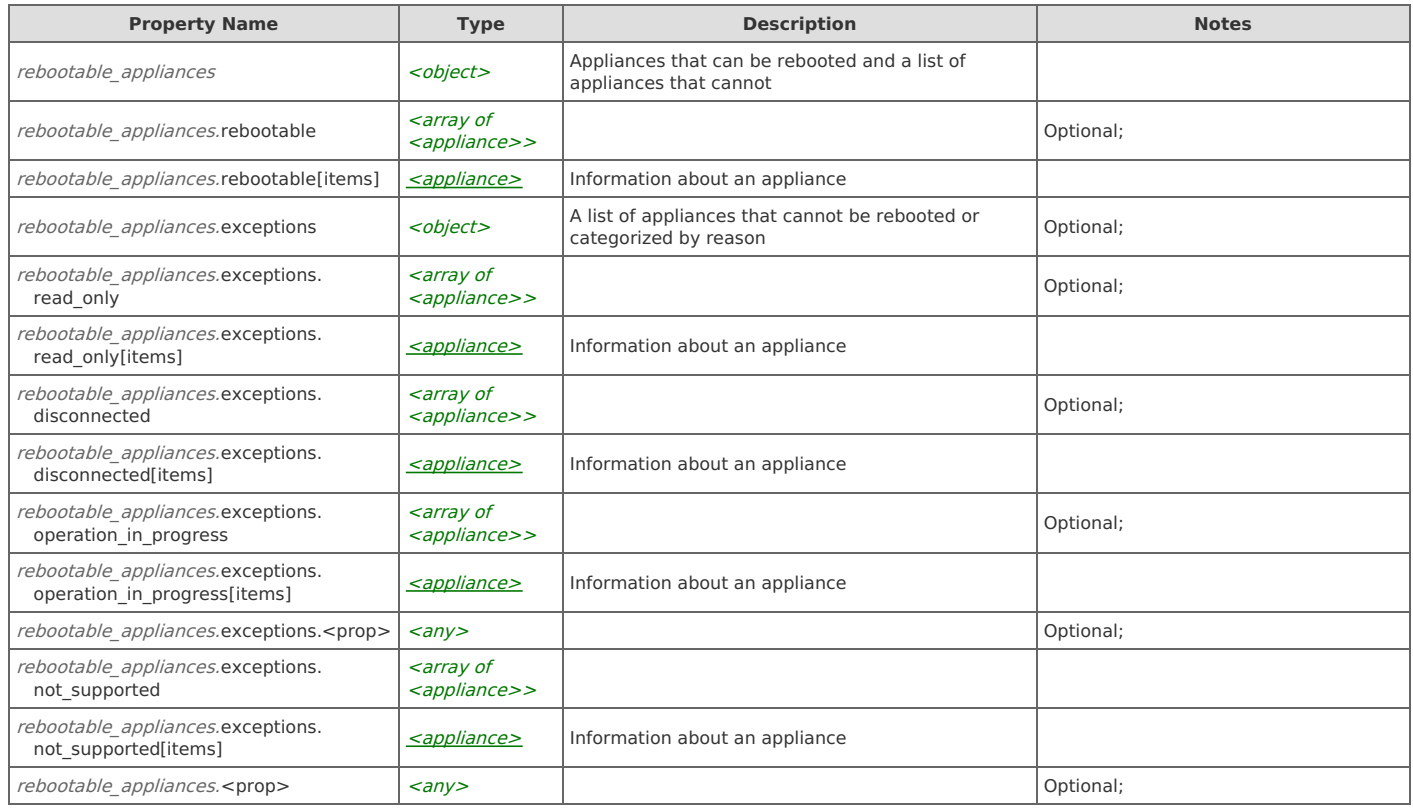

## **Links**

## **rebootable\_appliances: get**

Appliances managed by the SCC that can be rebooted

GET http://{device}/api/cmc.upgrades/1.0/rebootable\_appliances/{product\_code}

#### Response Body

Returns a rebootable appliances data object.

## **Resource: upgradeable\_versions**

A list of upgradeable versions for a specified product code

http://{device}/api/cmc.upgrades/1.0/versions/upgradeable/{product\_code}

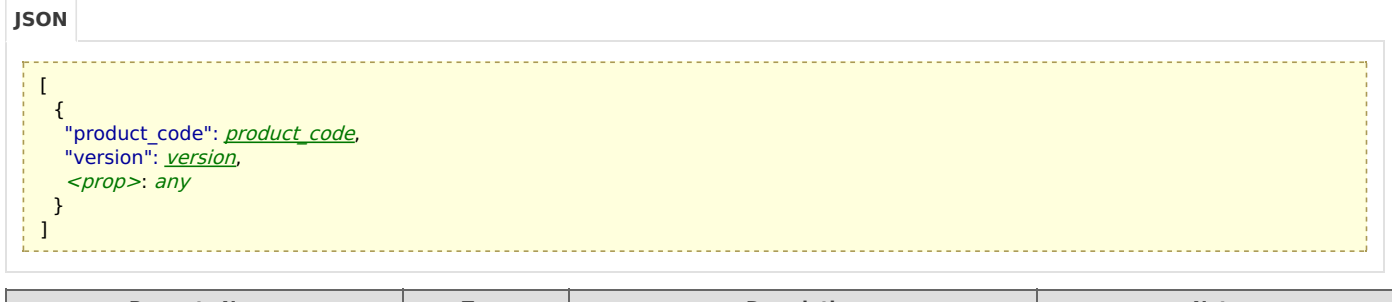

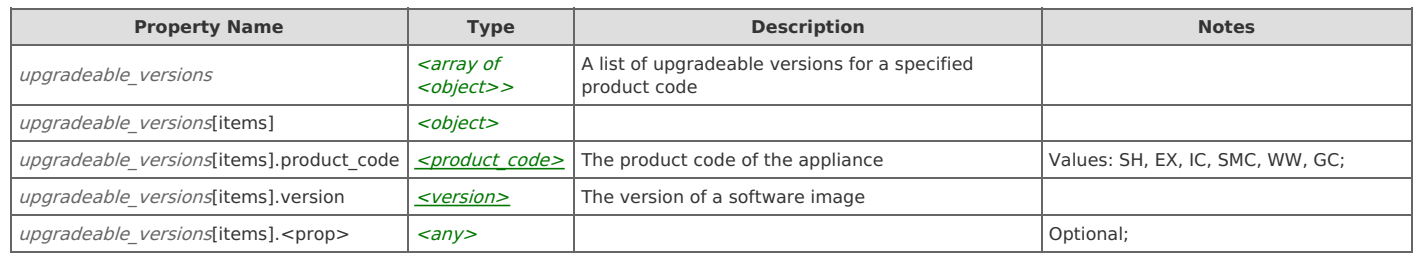

## **upgradeable\_versions: get**

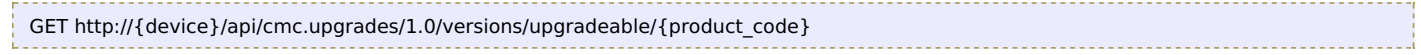

#### Response Body

Returns an *[upgradeable\\_versions](http://support.riverbed.com/apis/cmc.upgrades/1.0#/resources/upgradeable_versions)* data object.

## **Resource: downgradeable\_versions**

A list of downgradeable versions for a specified product code

#### http://{device}/api/cmc.upgrades/1.0/versions/downgradeable/{product\_code}

### $\lceil$ { "[product](http://support.riverbed.com/apis/cmc.upgrades/1.0#/types/product_code)\_[code](http://support.riverbed.com/apis/cmc.upgrades/1.0#/types/product_code)": product\_code, "[version](http://support.riverbed.com/apis/cmc.upgrades/1.0#/types/version)": version, <prop>: any **JSON**

}

]

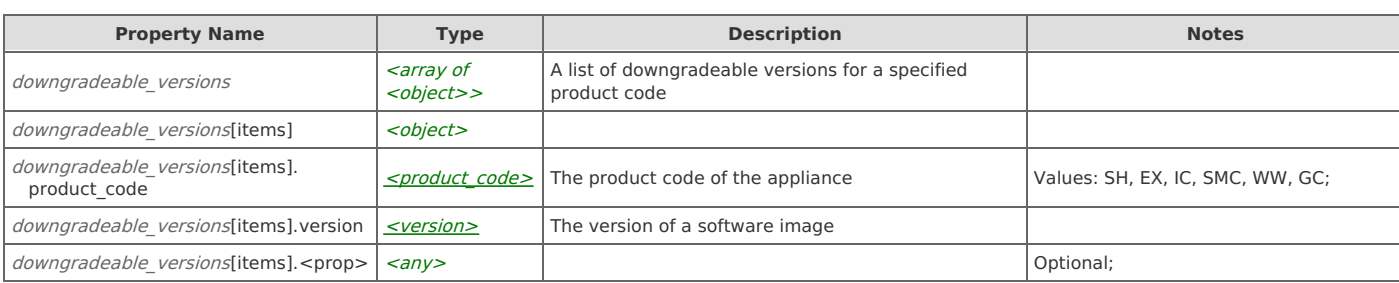

## **Links**

## **downgradeable\_versions: get**

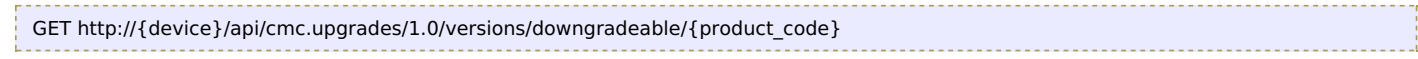

### Response Body

Returns a [downgradeable\\_versions](http://support.riverbed.com/apis/cmc.upgrades/1.0#/resources/downgradeable_versions) data object.

# **Resource: upgrade\_operations**

#### Upgrade operations

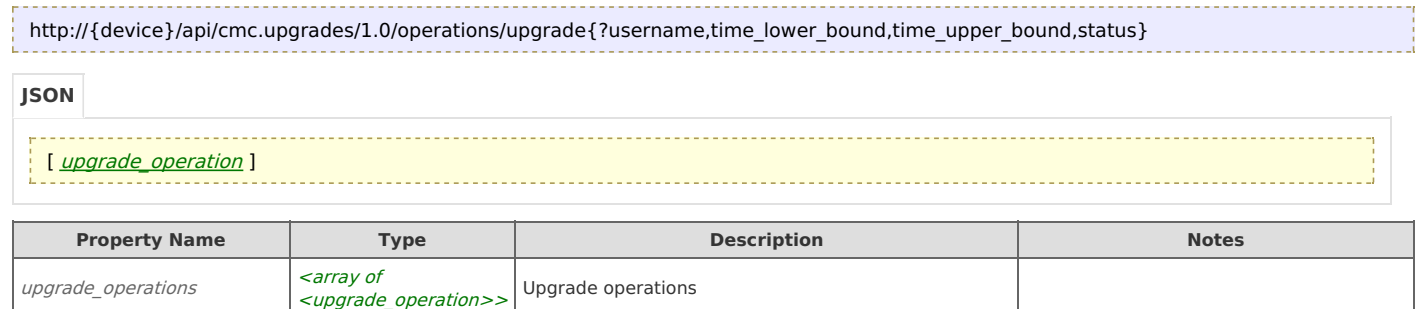

## **Links**

### **upgrade\_operations: get**

GET http://{device}/api/cmc.upgrades/1.0/operations/upgrade{?username,time\_lower\_bound,time\_upper\_bound,status}

#### Response Body

Returns an *[upgrade\\_operations](http://support.riverbed.com/apis/cmc.upgrades/1.0#/resources/upgrade_operations)* data object.

upgrade\_operations[items]  $\left| \frac{\text{supgrade\_operation>}}{\text{Definition}} \right|$  Details about an upgrade operation

## **upgrade\_operations: create**

POST http://{device}/api/cmc.upgrades/1.0/operations/upgrade{?username,time\_lower\_bound,time\_upper\_bound,status}

#### Request Body

Provide an *upgrade* operation data object.

#### Response Body

Returns an *[upgrade\\_operation](http://support.riverbed.com/apis/cmc.upgrades/1.0#/resources/upgrade_operation)* data object.

# **Resource: upgrade\_operation**

Details about an upgrade operation

```
http://{device}/api/cmc.upgrades/1.0/operations/upgrade/{id}
```
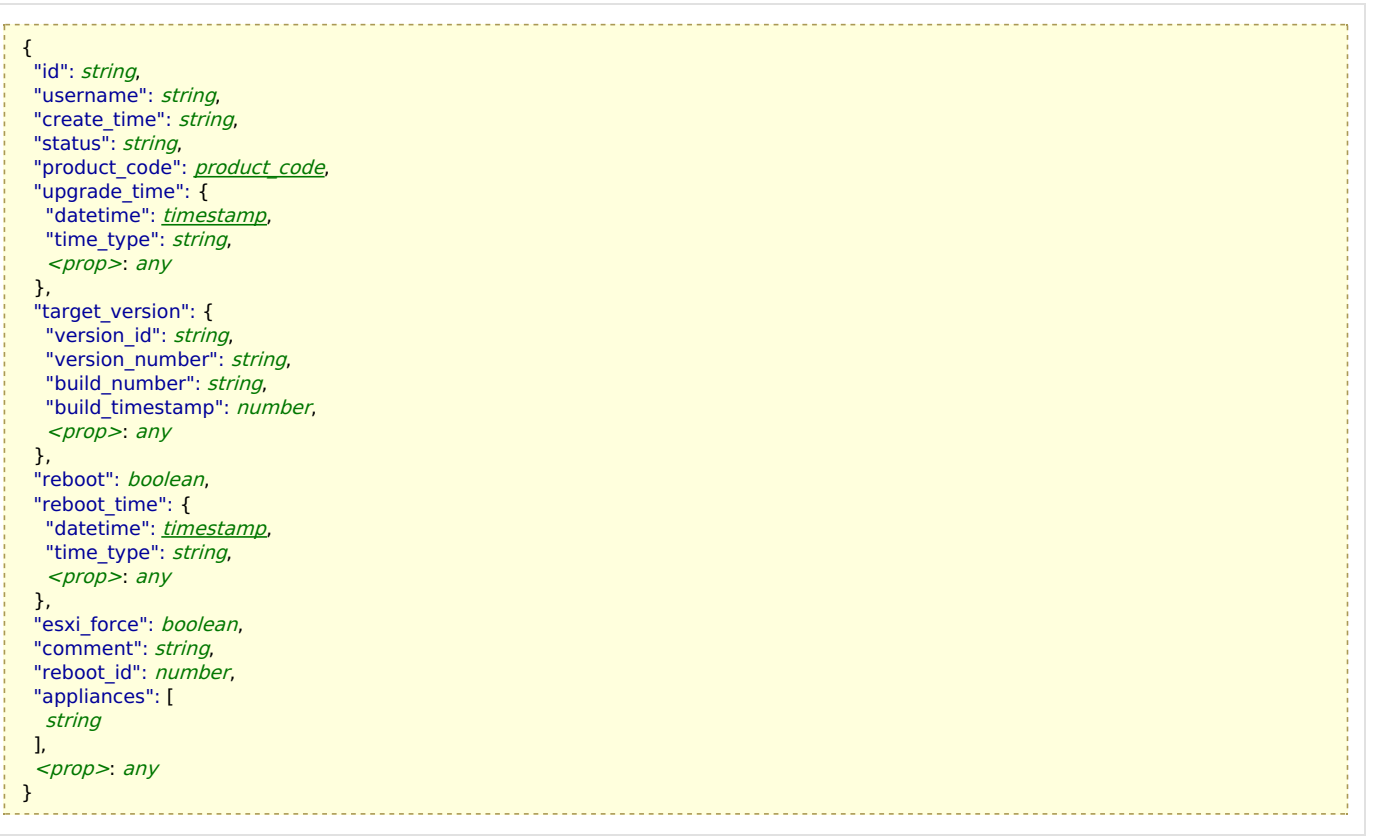

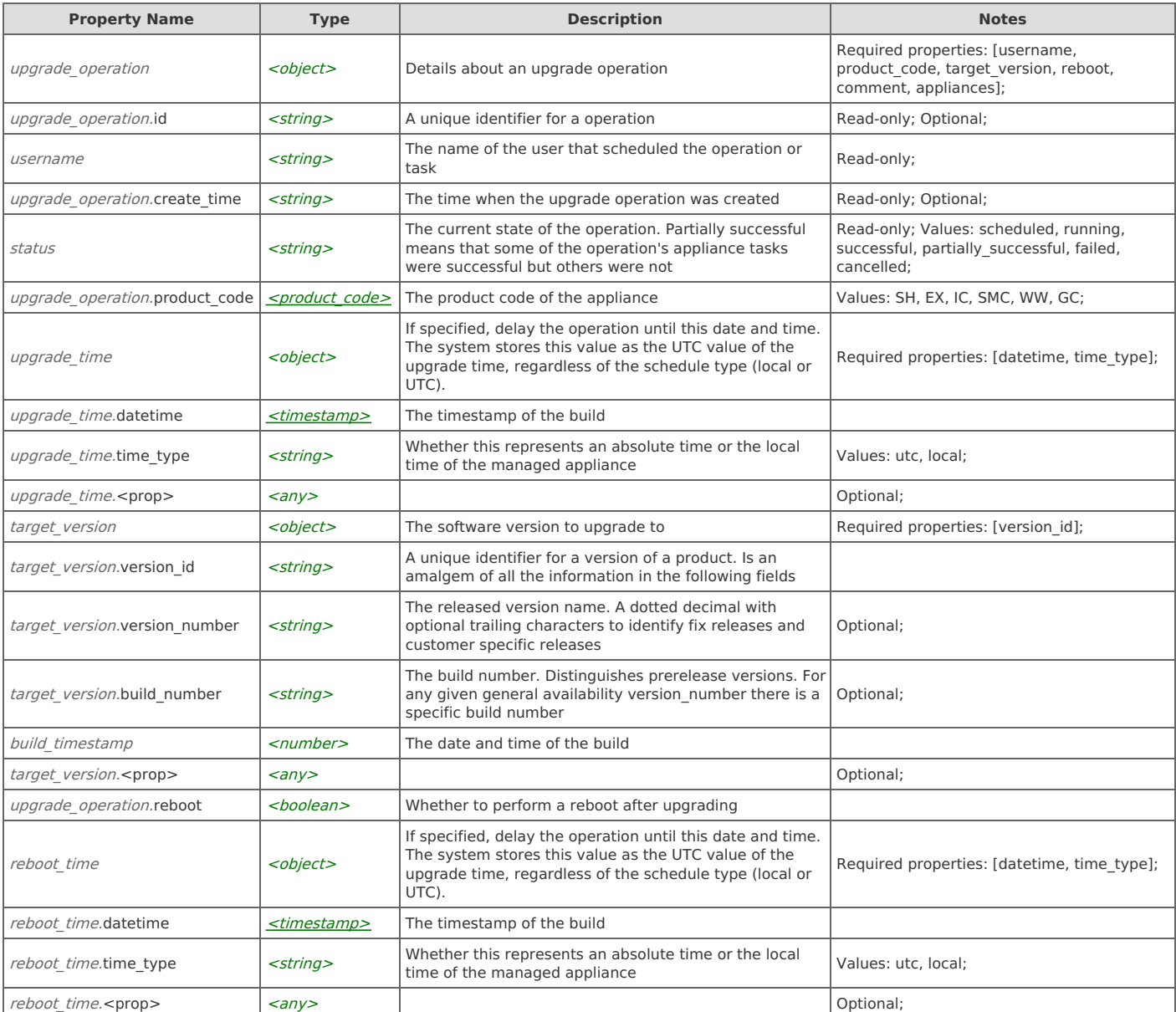

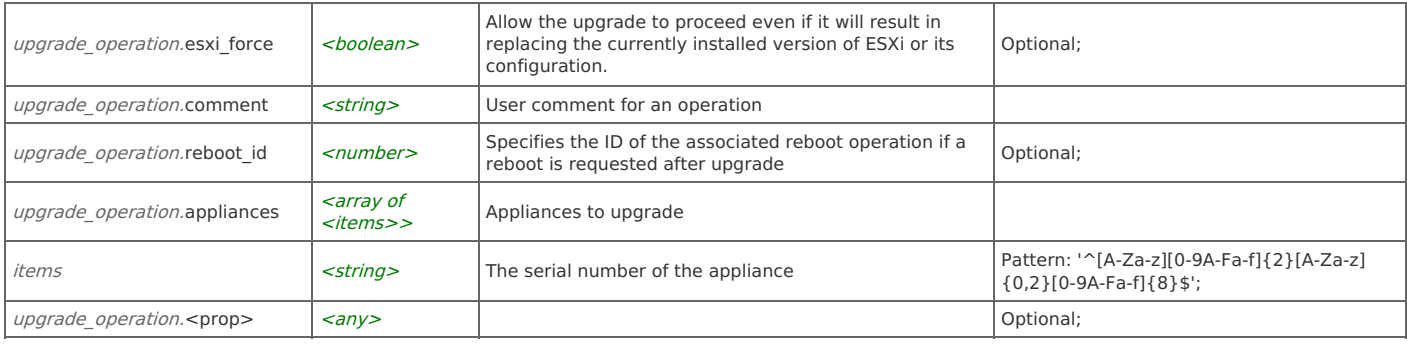

## **upgrade\_operation: get**

```
GET http://{device}/api/cmc.upgrades/1.0/operations/upgrade/{id}
```
### Response Body

Returns an *[upgrade\\_operation](http://support.riverbed.com/apis/cmc.upgrades/1.0#/resources/upgrade_operation)* data object.

## **upgrade\_operation: cancel**

POST http://{device}/api/cmc.upgrades/1.0/operations/upgrade/{id}/cancel

#### Request Body

Do not provide a request body.

### Response Body

On success, the server does not provide any body in the responses.

## **Relations**

## **upgrade\_operation: upgrade\_operation\_log**

#### Related resource

[upgrade\\_operation\\_log](http://support.riverbed.com/apis/cmc.upgrades/1.0#/resources/upgrade_operation_log)

#### Variables

**Related var Data value for replacement** operation\_id 0/id

# **Resource: upgrade\_operation\_log**

Log messages associated with the operation

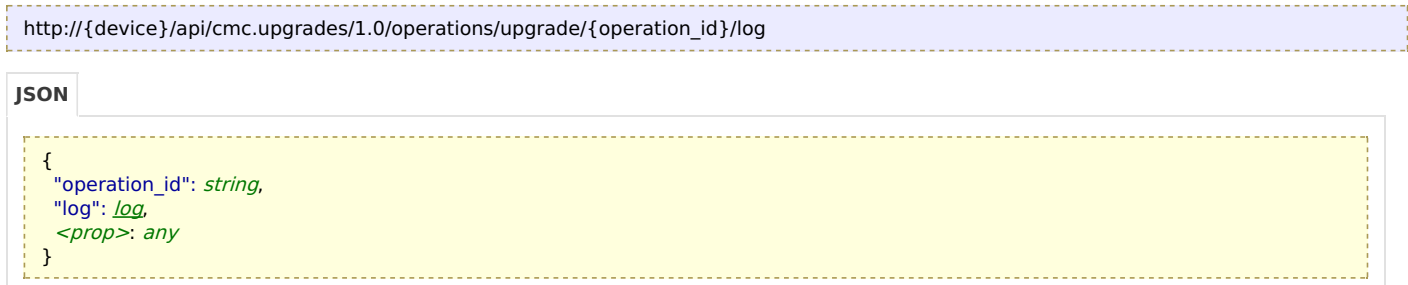

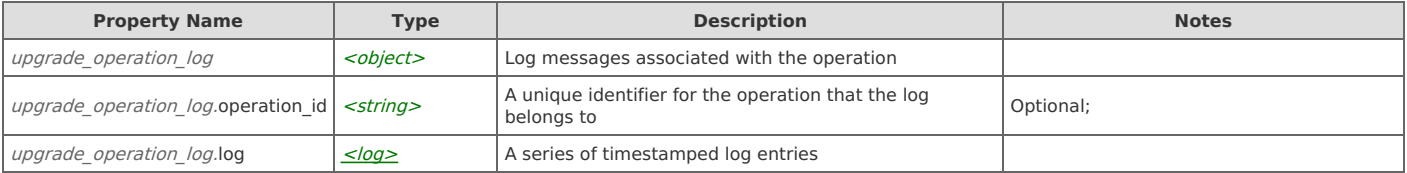

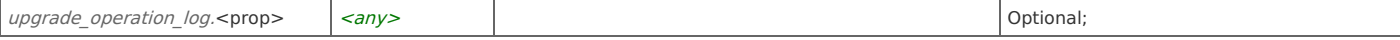

### **upgrade\_operation\_log: get**

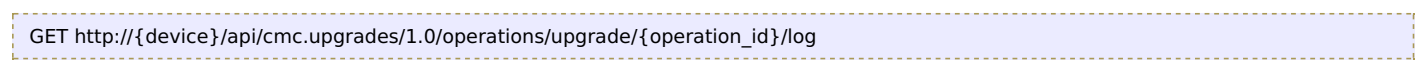

## Response Body

Returns an *upgrade* operation log data object.

## **Resource: downgrade\_operations**

#### Downgrade operations

http://{device}/api/cmc.upgrades/1.0/operations/downgrade{?username,time\_lower\_bound,time\_upper\_bound,status}

#### **JSON**

```
downgradeoperation ]
```
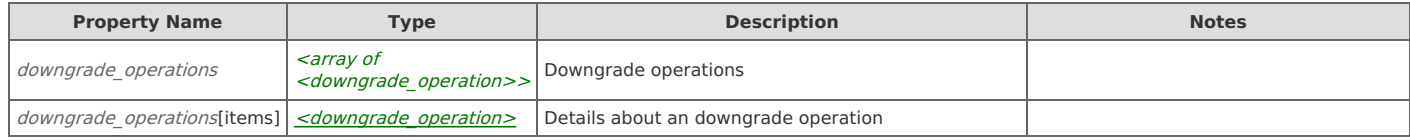

### **Links**

### **downgrade\_operations: get**

```
GET http://{device}/api/cmc.upgrades/1.0/operations/downgrade{?username,time_lower_bound,time_upper_bound,status}
```
#### Response Body

Returns a [downgrade\\_operations](http://support.riverbed.com/apis/cmc.upgrades/1.0#/resources/downgrade_operations) data object.

### **downgrade\_operations: create**

```
POST http://{device}/api/cmc.upgrades/1.0/operations/downgrade{?username,time_lower_bound,time_upper_bound,status}
```
#### Request Body

Provide a [downgrade\\_operation](http://support.riverbed.com/apis/cmc.upgrades/1.0#/resources/downgrade_operation) data object.

### Response Body

Returns a downgrade operation data object.

## **Resource: downgrade\_operation**

Details about an downgrade operation

```
http://{device}/api/cmc.upgrades/1.0/operations/downgrade/{id}
```
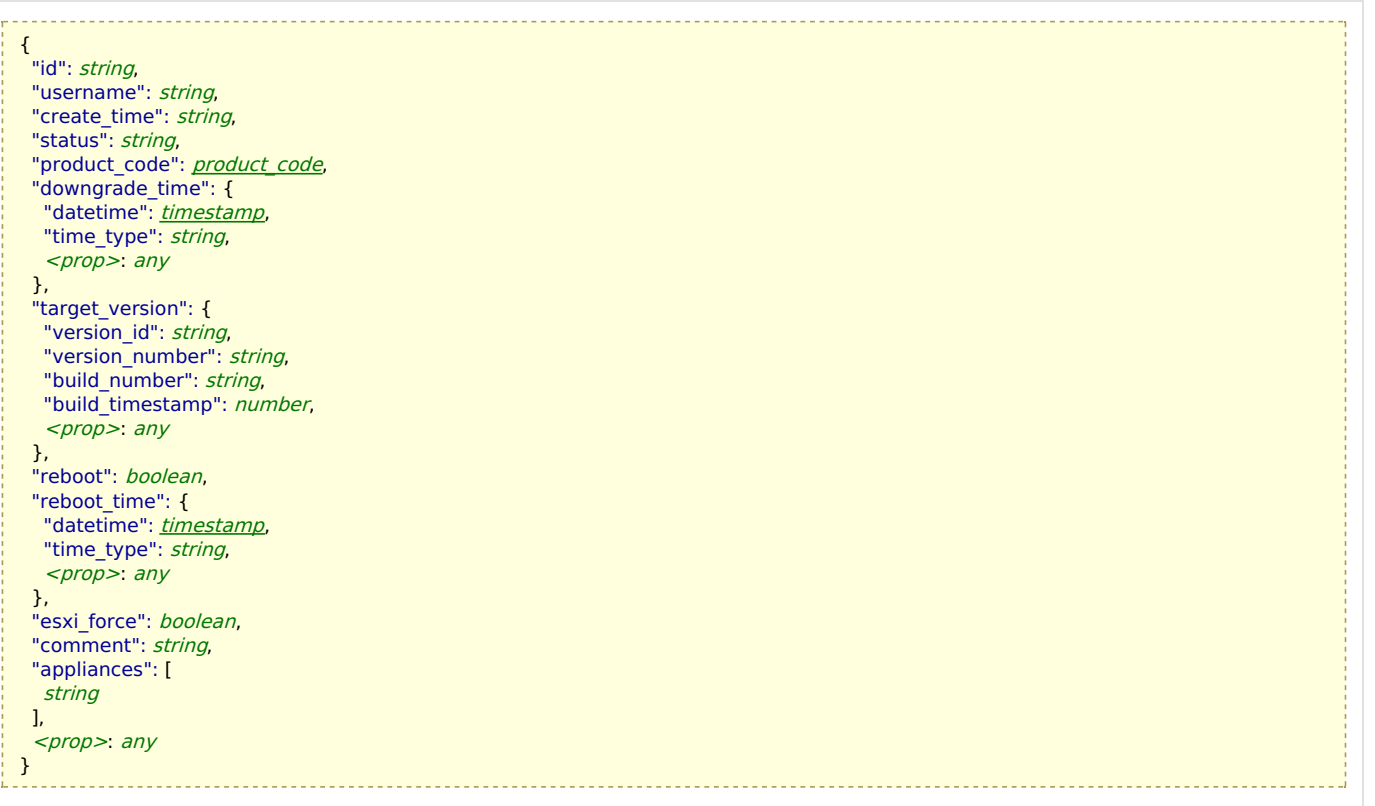

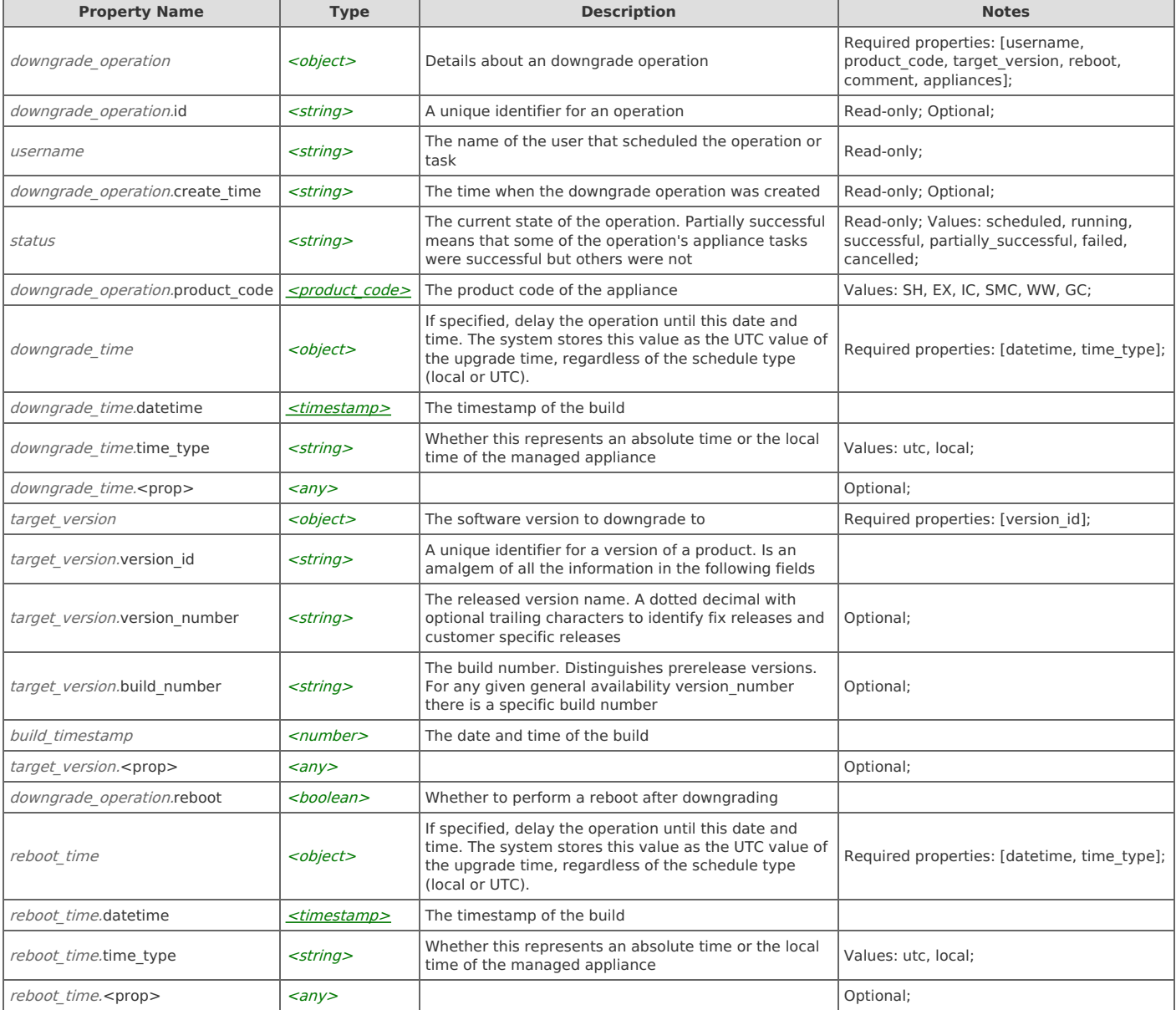

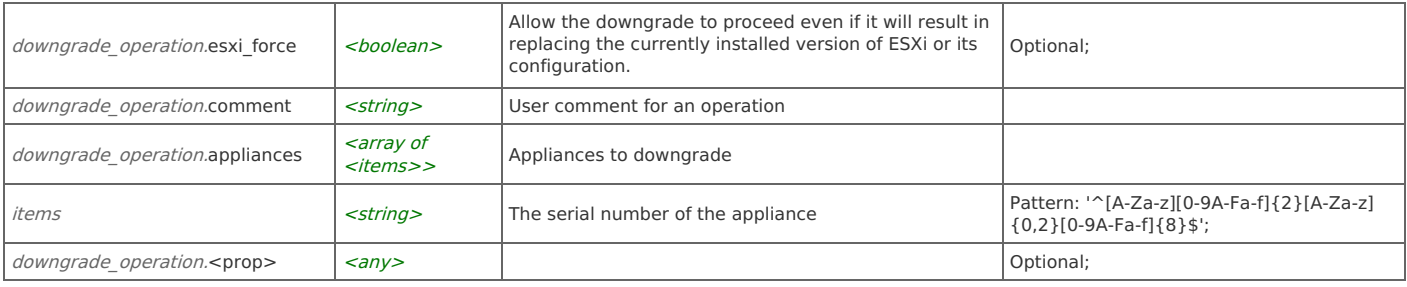

## **downgrade\_operation: get**

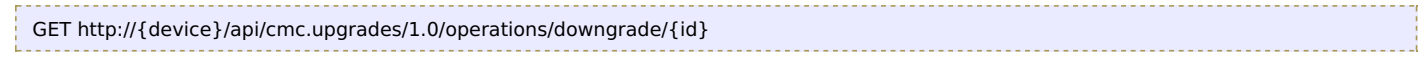

#### Response Body

Returns a downgrade operation data object.

## **downgrade\_operation: cancel**

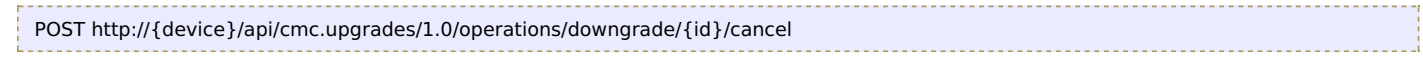

### Request Body

Do not provide a request body.

### Response Body

On success, the server does not provide any body in the responses.

## **Relations**

## **downgrade\_operation: downgrade\_operation\_log**

### Related resource

[downgrade\\_operation\\_log](http://support.riverbed.com/apis/cmc.upgrades/1.0#/resources/downgrade_operation_log)

#### Variables

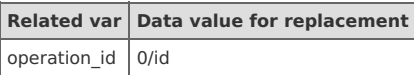

# **Resource: downgrade\_operation\_log**

Log messages associated with the operation

http://{device}/api/cmc.upgrades/1.0/operations/downgrade/{operation\_id}/log

**JSON**

```
{
 "operation_id": string,
 log": <u>log</u>,
 <prop>: any
```
}

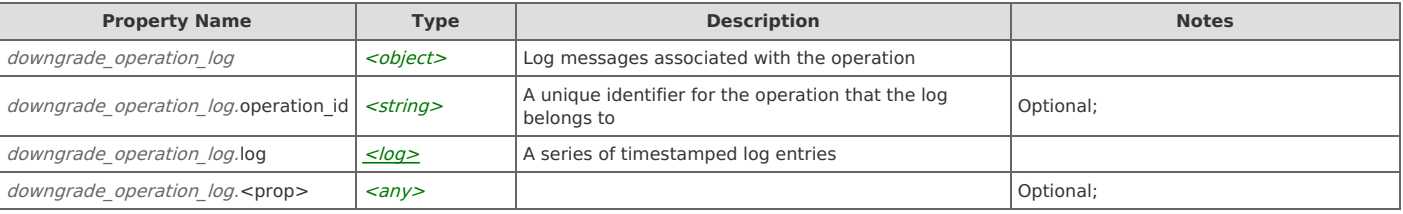

### **downgrade\_operation\_log: get**

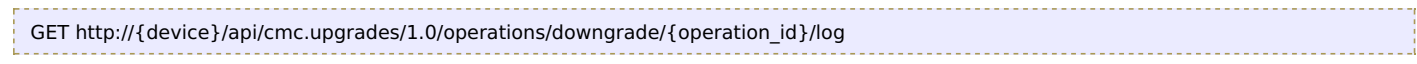

#### Response Body

Returns a downgrade operation log data object.

## **Resource: reboot\_operations**

reboot\_operations[items]  $\left| \frac{\text{<} \text{reboot operation} \text{>}}{\text{Oeration}} \right|$  Details about a reboot operation

#### Reboot operations

http://{device}/api/cmc.upgrades/1.0/operations/reboot{?username,time\_lower\_bound,time\_upper\_bound,status}

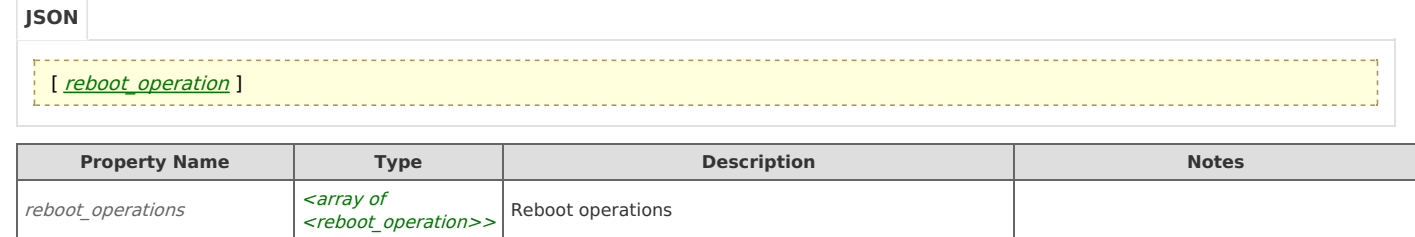

### **Links**

## **reboot\_operations: get**

GET http://{device}/api/cmc.upgrades/1.0/operations/reboot{?username,time\_lower\_bound,time\_upper\_bound,status}

#### Response Body

Returns a [reboot\\_operations](http://support.riverbed.com/apis/cmc.upgrades/1.0#/resources/reboot_operations) data object.

#### **reboot\_operations: create**

```
POST http://{device}/api/cmc.upgrades/1.0/operations/reboot{?username,time_lower_bound,time_upper_bound,status}
```
#### Request Body

Provide a reboot operation data object.

```
Response Body
```
Returns a reboot operation data object.

# **Resource: reboot\_operation**

Details about a reboot operation

```
http://{device}/api/cmc.upgrades/1.0/operations/reboot/{id}
```
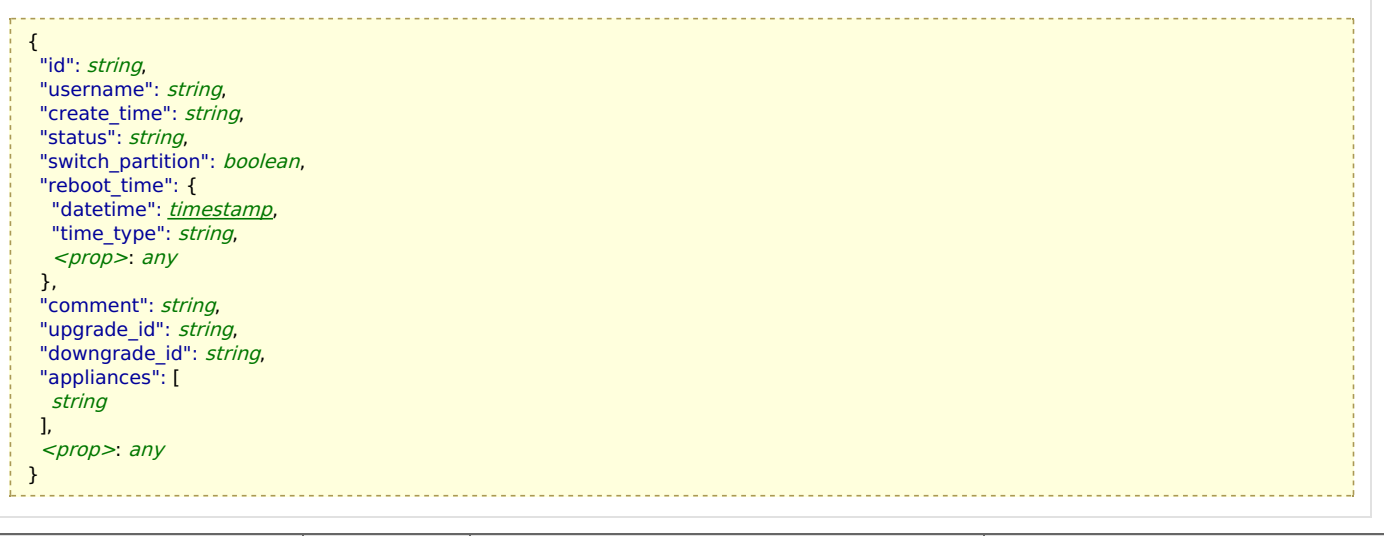

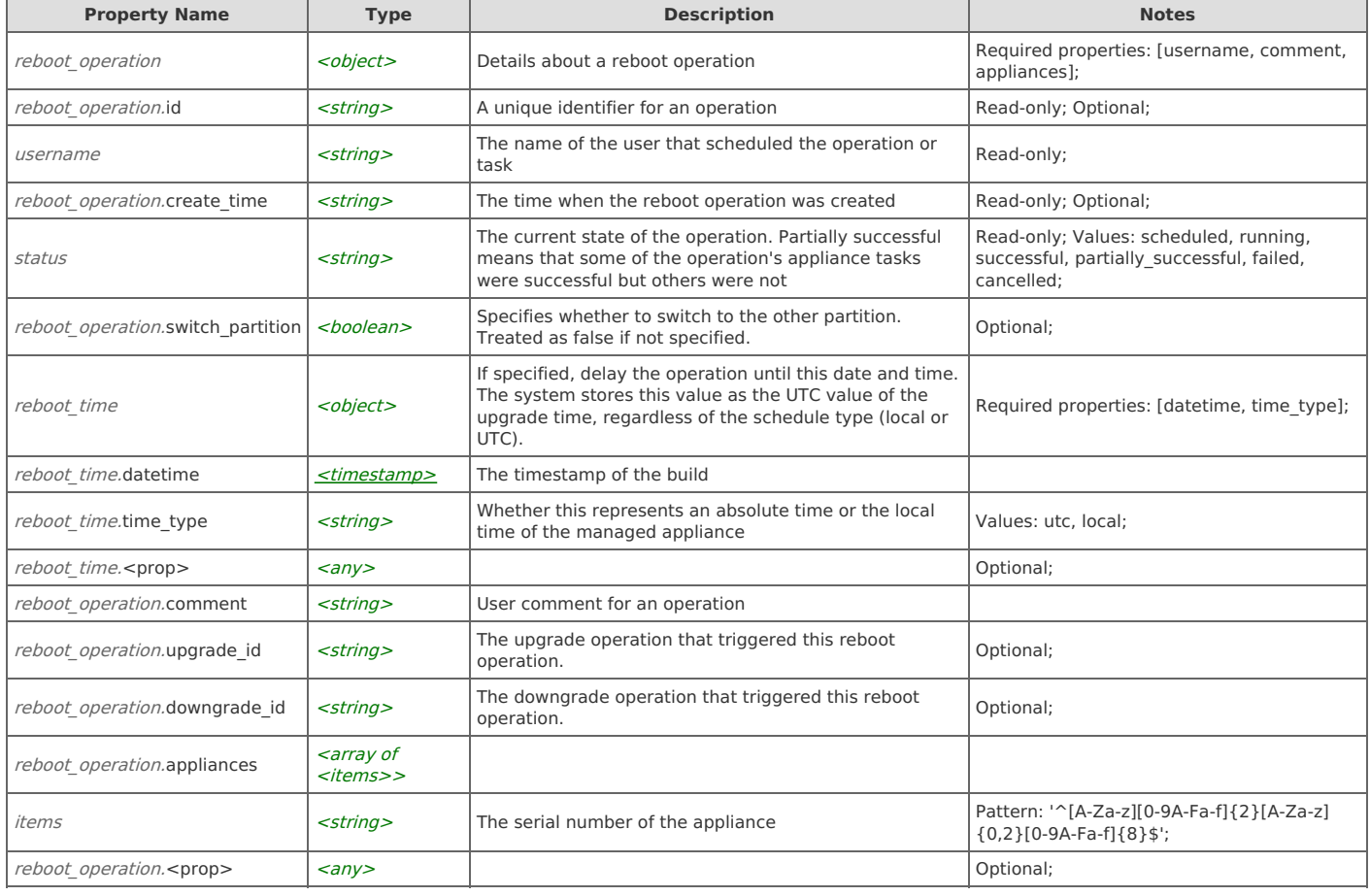

## **reboot\_operation: get**

```
GET http://{device}/api/cmc.upgrades/1.0/operations/reboot/{id}
```
### Response Body

Returns a **[reboot\\_operation](http://support.riverbed.com/apis/cmc.upgrades/1.0#/resources/reboot_operation)** data object.

### **reboot\_operation: cancel**

POST http://{device}/api/cmc.upgrades/1.0/operations/reboot/{id}/cancel

```
Request Body
 Do not provide a request body.
```
## **Relations**

## **reboot\_operation: reboot\_operation\_log**

### Related resource

reboot operation log

#### Variables

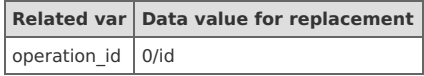

## **Resource: reboot\_operation\_log**

#### Log messages associated with the operation

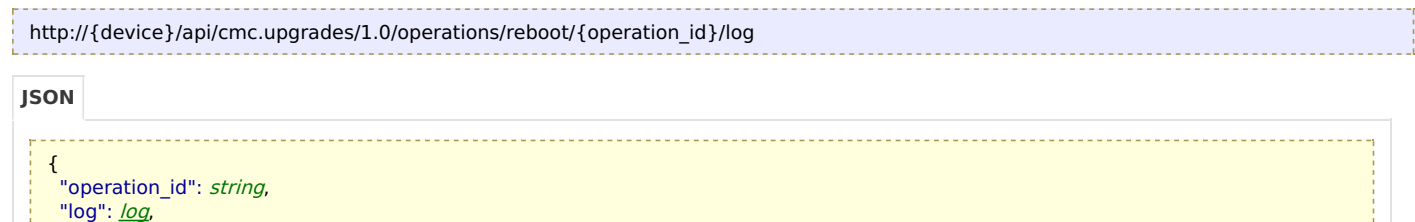

#### <prop>: any

```
}
```
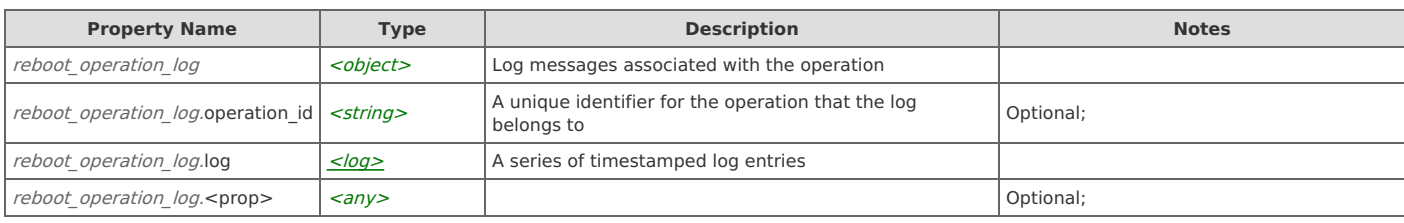

## **Links**

## **reboot\_operation\_log: get**

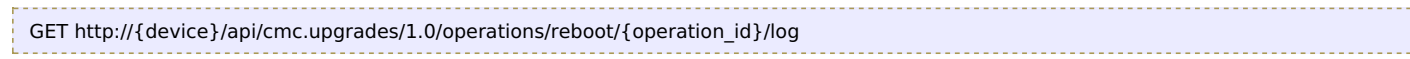

#### Response Body

Returns a [reboot\\_operation\\_log](http://support.riverbed.com/apis/cmc.upgrades/1.0#/resources/reboot_operation_log) data object.

# **Resource: appliance\_upgrade\_task**

Details about the upgrade of a specific appliance in an operation

http://{device}/api/cmc.upgrades/1.0/operations/upgrade/{operation\_id}/appliances/{serial}

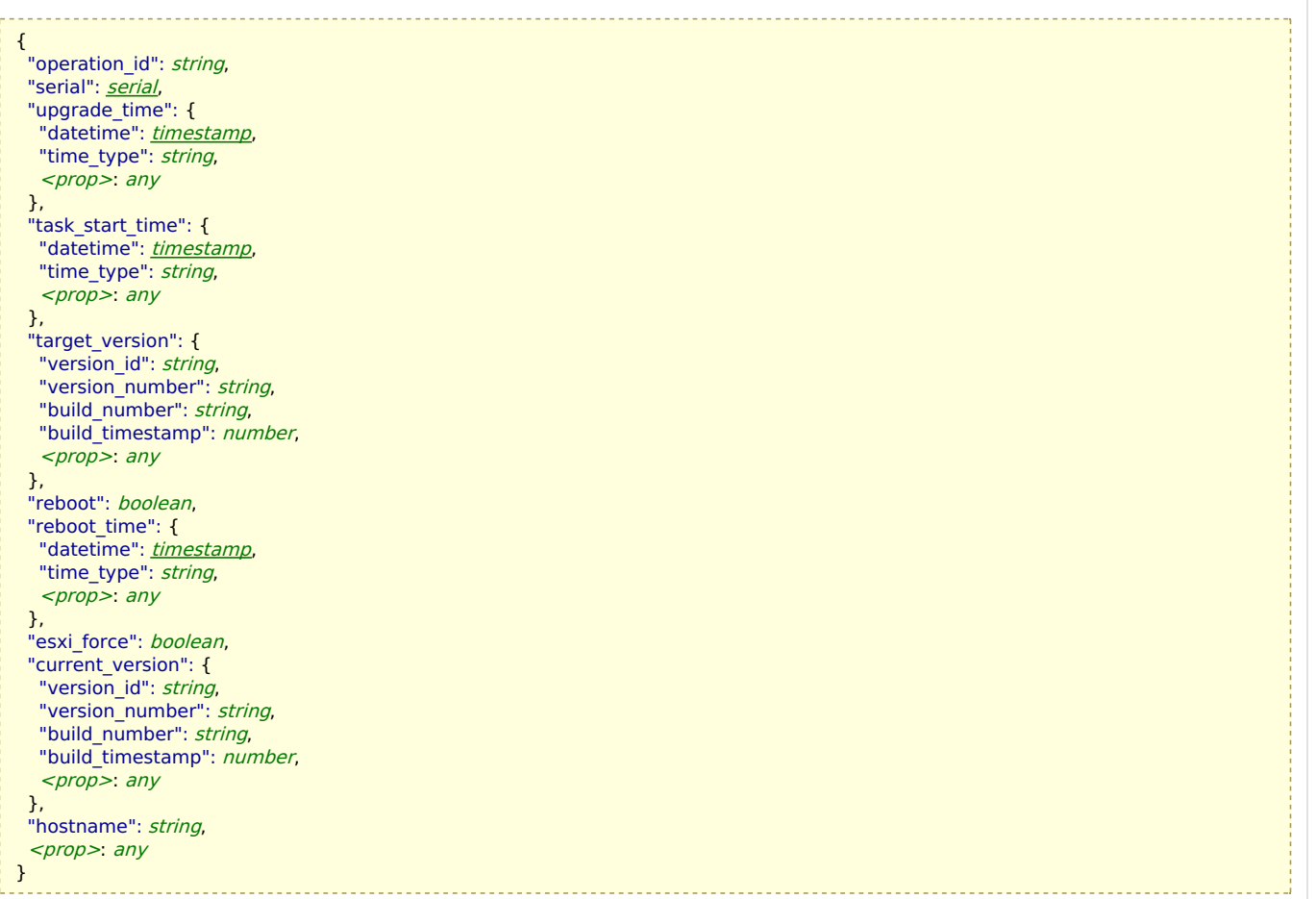

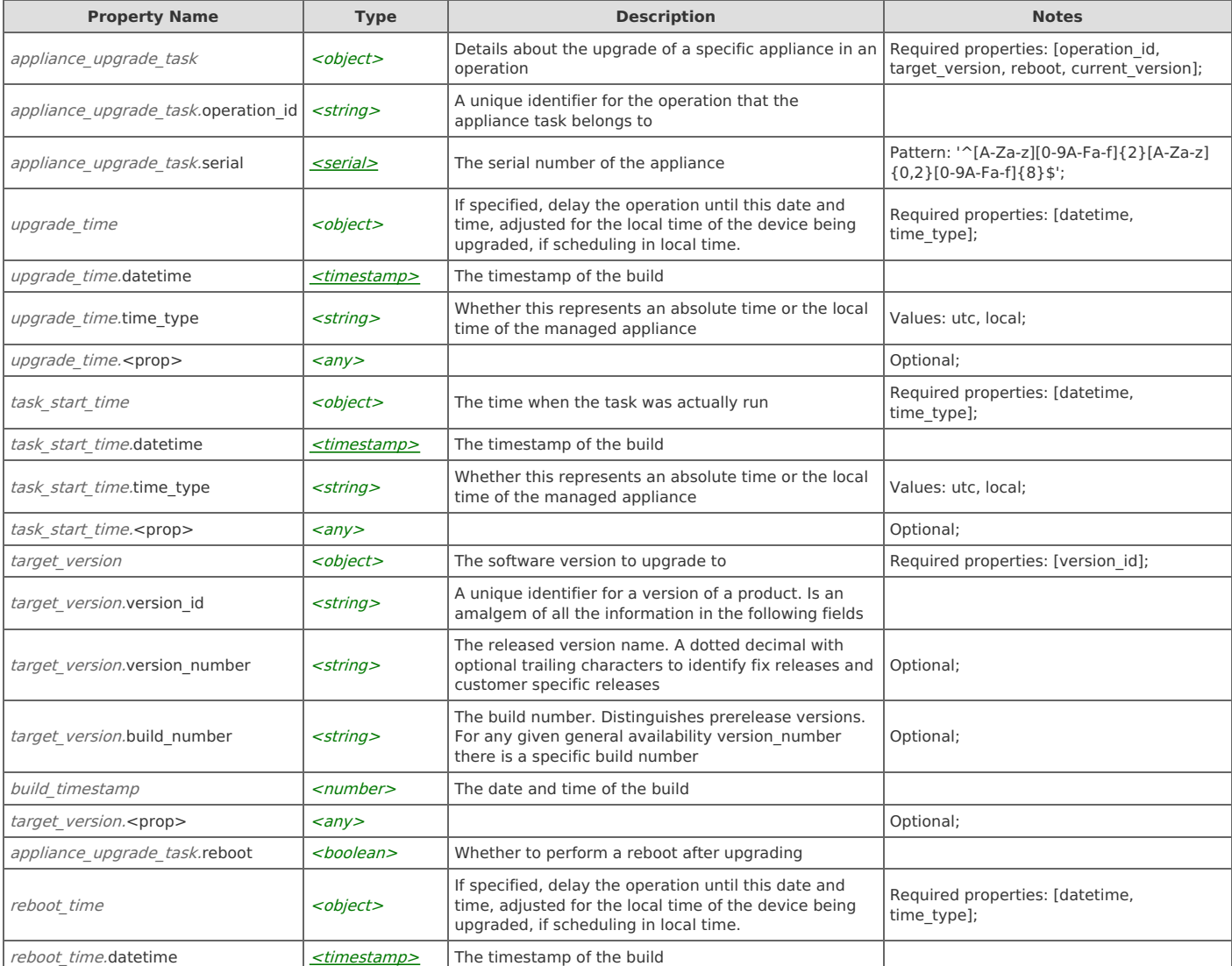

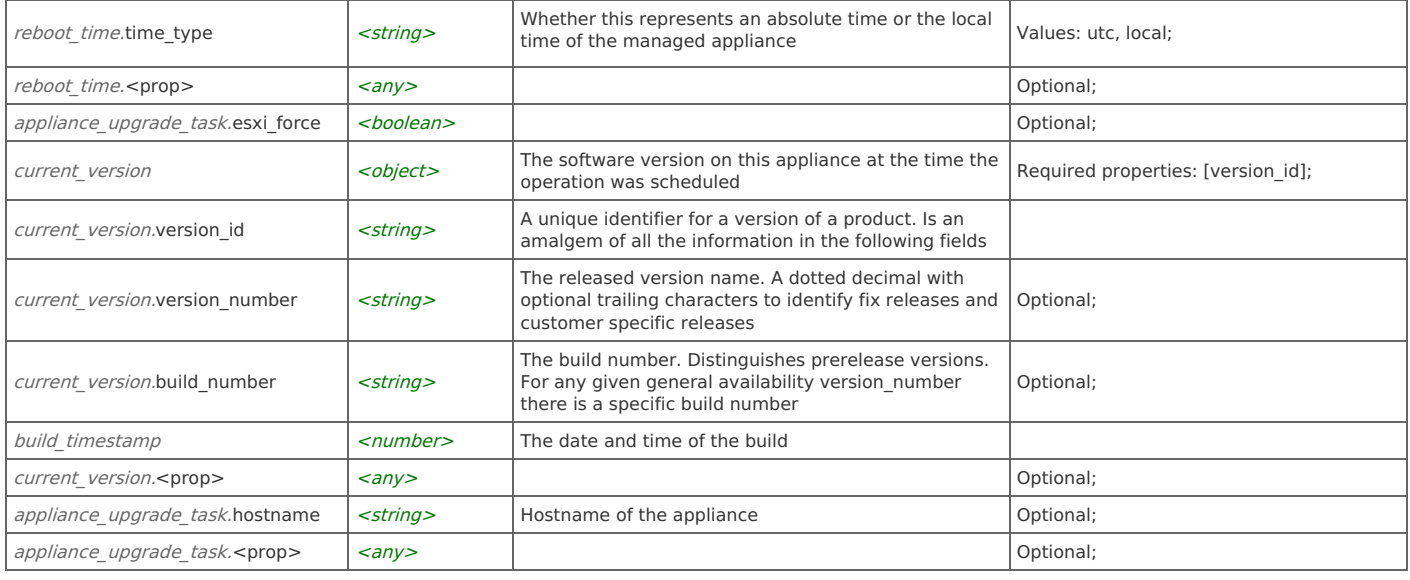

## **appliance\_upgrade\_task: get**

GET http://{device}/api/cmc.upgrades/1.0/operations/upgrade/{operation\_id}/appliances/{serial}

#### Response Body

Returns an appliance upgrade task data object.

## **appliance\_upgrade\_task: cancel**

POST http://{device}/api/cmc.upgrades/1.0/operations/upgrade/{operation\_id}/appliances/{serial}/cancel

#### Request Body

Do not provide a request body.

#### Response Body

On success, the server does not provide any body in the responses.

## **Relations**

### **appliance\_upgrade\_task: operation**

Related resource

[upgrade\\_operation](http://support.riverbed.com/apis/cmc.upgrades/1.0#/resources/upgrade_operation)

### Variables

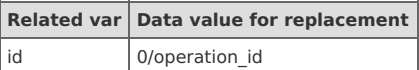

## **appliance\_upgrade\_task: appliance**

#### Related resource

[appliance](http://support.riverbed.com/apis/cmc.upgrades/1.0#/resources/appliance)

Variables

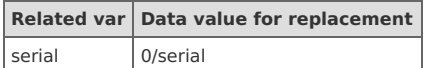

## **appliance\_upgrade\_task: appliance\_upgrade\_task\_state**

### Related resource [appliance\\_upgrade\\_task\\_state](http://support.riverbed.com/apis/cmc.upgrades/1.0#/resources/appliance_upgrade_task_state)

#### Variables

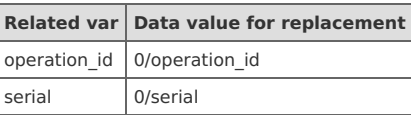

## **appliance\_upgrade\_task: appliance\_upgrade\_task\_log**

#### Related resource

appliance upgrade task log

#### Variables

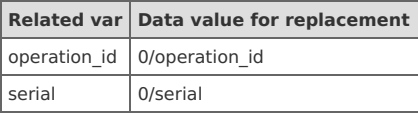

## **Resource: appliance\_upgrade\_task\_state**

The status of the upgrade of a single appliance of an operation

http://{device}/api/cmc.upgrades/1.0/operations/upgrade/{operation\_id}/appliances/{serial}/state

{ "operation\_id": string, "serial": string, "status": appliance task status, "stage": *[appliance\\_upgrade\\_task\\_stage](http://support.riverbed.com/apis/cmc.upgrades/1.0#/types/appliance_upgrade_task_stage)*, <prop>: any } **JSON**

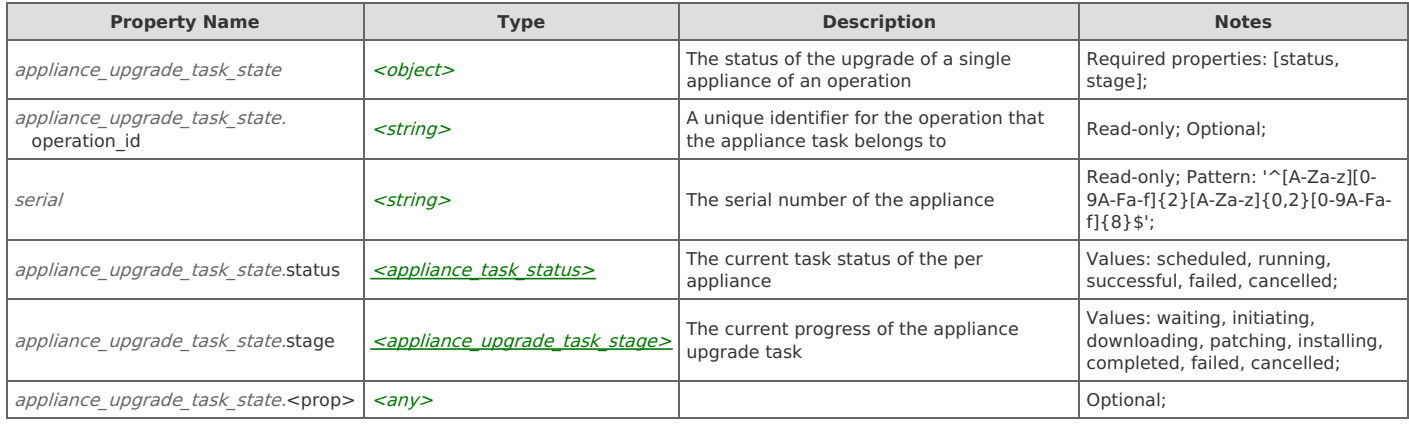

## **Links**

## **appliance\_upgrade\_task\_state: get**

GET http://{device}/api/cmc.upgrades/1.0/operations/upgrade/{operation\_id}/appliances/{serial}/state

#### Response Body

Returns an appliance upgrade task state data object.

## **appliance\_upgrade\_task\_state: set**

PUT http://{device}/api/cmc.upgrades/1.0/operations/upgrade/{operation\_id}/appliances/{serial}/state

Provide an appliance upgrade task state data object.

#### Response Body

Returns an appliance upgrade task state data object.

# **Resource: appliance\_upgrade\_task\_log**

Log messages associated with the appliance task

```
http://{device}/api/cmc.upgrades/1.0/operations/upgrade/{operation_id}/appliances/{serial}/log
```
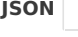

{ "operation\_id": string, "serial": string, "[log](http://support.riverbed.com/apis/cmc.upgrades/1.0#/types/log)": <u>log</u>, <prop>: any

}

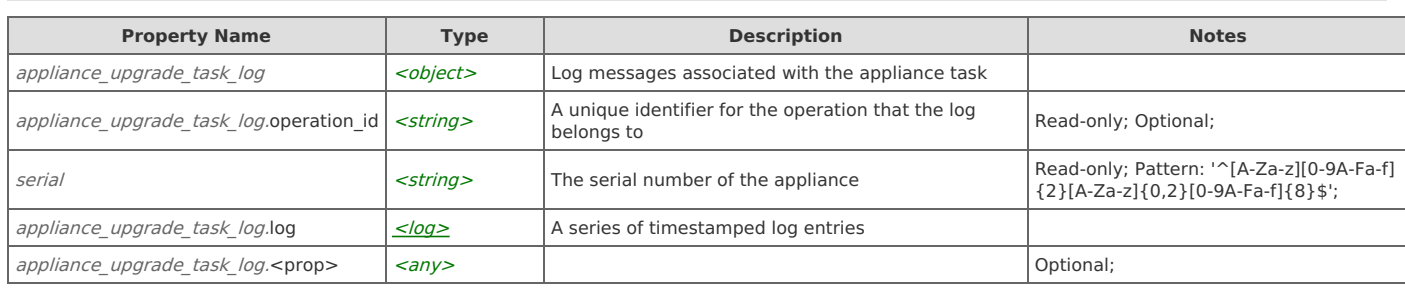

## **Links**

## **appliance\_upgrade\_task\_log: get**

GET http://{device}/api/cmc.upgrades/1.0/operations/upgrade/{operation\_id}/appliances/{serial}/log

#### Response Body

Returns an appliance upgrade task log data object.

## **appliance\_upgrade\_task\_log: append**

Append a log entry to the log. Use restricted for internal services

POST http://{device}/api/cmc.upgrades/1.0/operations/upgrade/{operation\_id}/appliances/{serial}/log

### Request Body

Provide a log entry data object.

#### Response Body

On success, the server does not provide any body in the responses.

# **Resource: appliance\_downgrade\_task**

Details about the downgrade of a specific appliance in an operation

http://{device}/api/cmc.upgrades/1.0/operations/downgrade/{operation\_id}/appliances/{serial}

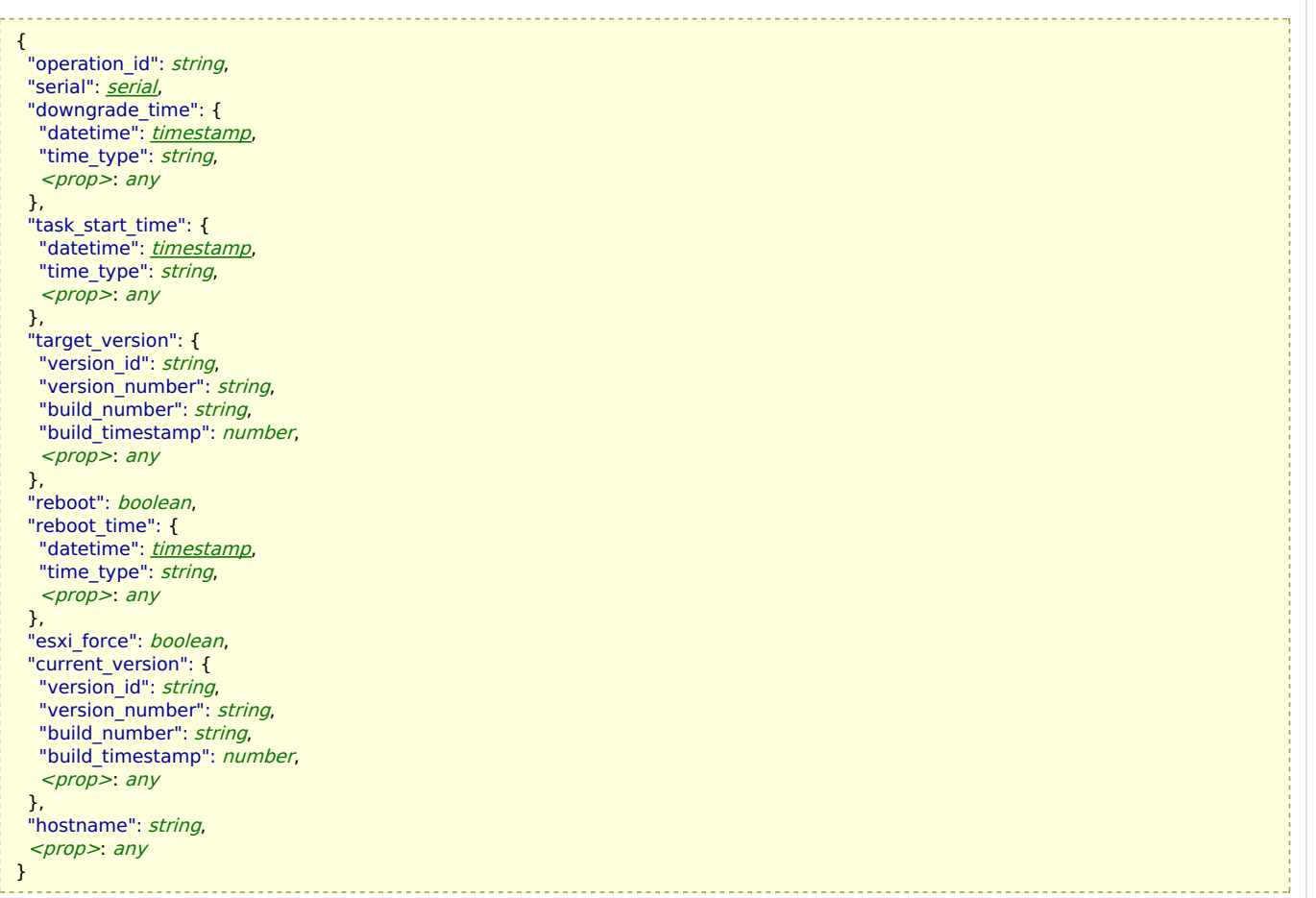

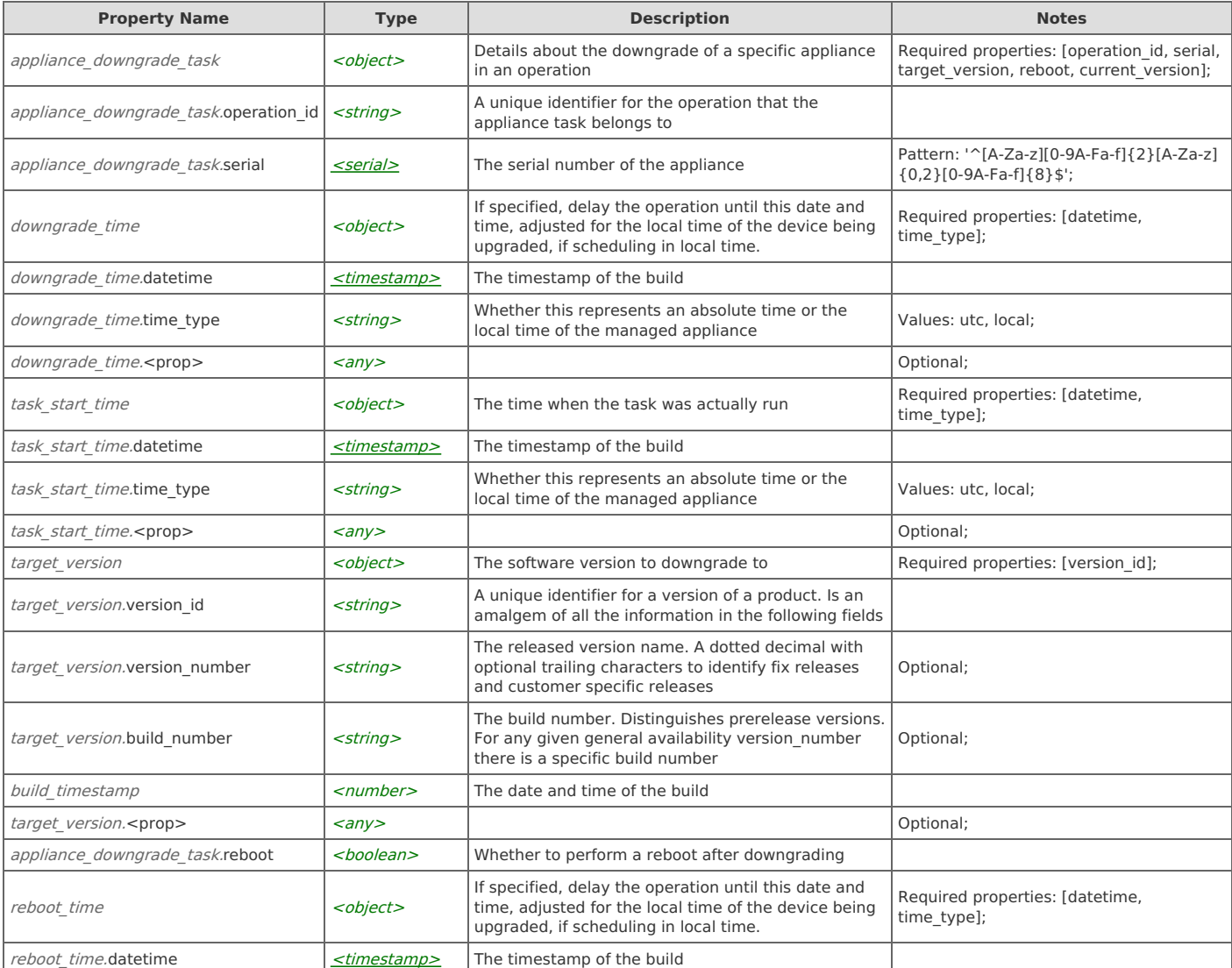

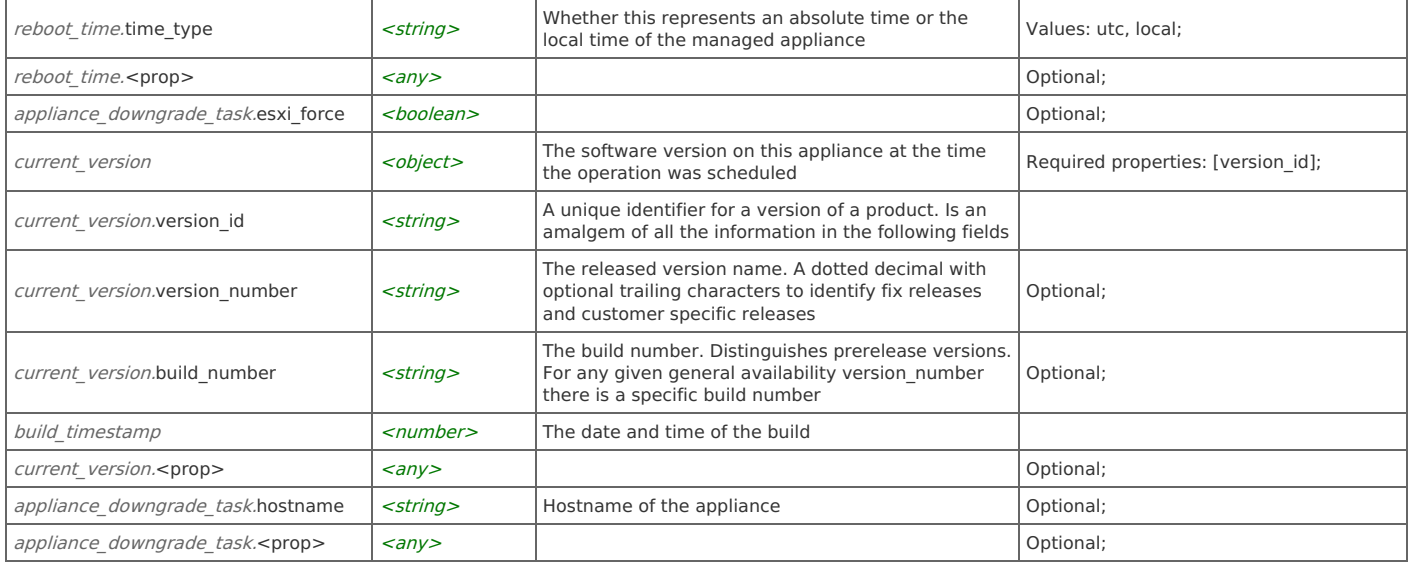

## **appliance\_downgrade\_task: get**

GET http://{device}/api/cmc.upgrades/1.0/operations/downgrade/{operation\_id}/appliances/{serial}

#### Response Body

Returns an appliance downgrade task data object.

## **appliance\_downgrade\_task: cancel**

POST http://{device}/api/cmc.upgrades/1.0/operations/downgrade/{operation\_id}/appliances/{serial}/cancel

#### Request Body

Do not provide a request body.

#### Response Body

On success, the server does not provide any body in the responses.

## **Relations**

## **appliance\_downgrade\_task: operation**

### Related resource

[downgrade\\_operation](http://support.riverbed.com/apis/cmc.upgrades/1.0#/resources/downgrade_operation)

#### Variables

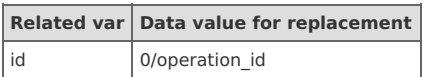

## **appliance\_downgrade\_task: appliance**

#### Related resource

[appliance](http://support.riverbed.com/apis/cmc.upgrades/1.0#/resources/appliance)

#### Variables

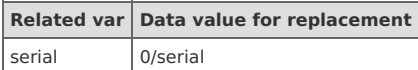

## **appliance\_downgrade\_task: appliance\_downgrade\_task\_state**

#### Related resource

appliance downgrade task state

#### Variables

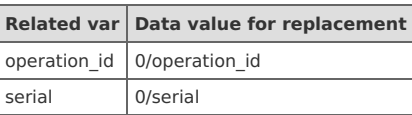

## **appliance\_downgrade\_task: appliance\_downgrade\_task\_log**

#### Related resource

[appliance\\_downgrade\\_task\\_log](http://support.riverbed.com/apis/cmc.upgrades/1.0#/resources/appliance_downgrade_task_log)

#### Variables

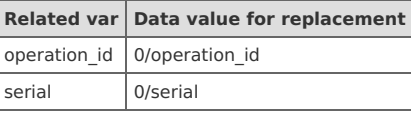

## **Resource: appliance\_downgrade\_task\_state**

The status of the downgrade of a single appliance of an operation

http://{device}/api/cmc.upgrades/1.0/operations/downgrade/{operation\_id}/appliances/{serial}/state

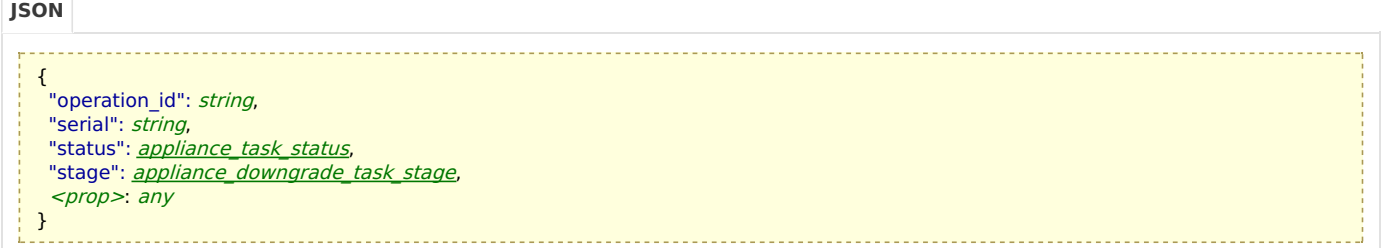

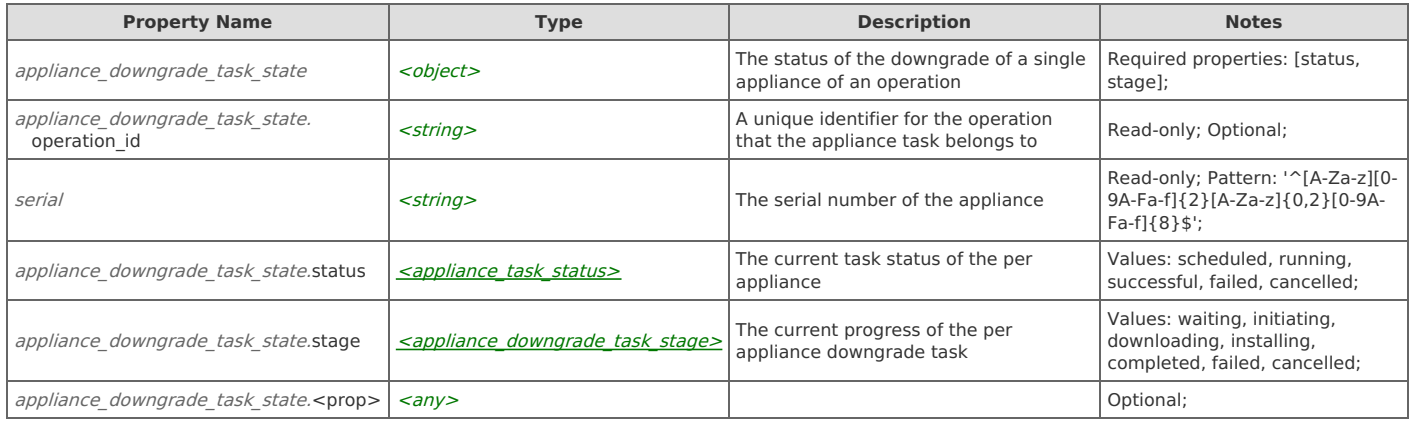

## **Links**

## **appliance\_downgrade\_task\_state: get**

GET http://{device}/api/cmc.upgrades/1.0/operations/downgrade/{operation\_id}/appliances/{serial}/state

#### Response Body

Returns an [appliance\\_downgrade\\_task\\_state](http://support.riverbed.com/apis/cmc.upgrades/1.0#/resources/appliance_downgrade_task_state) data object.

## **appliance\_downgrade\_task\_state: set**

PUT http://{device}/api/cmc.upgrades/1.0/operations/downgrade/{operation\_id}/appliances/{serial}/state

### Request Body Provide an appliance downgrade task state data object.

### Response Body

Returns an appliance downgrade task state data object.

# **Resource: appliance\_downgrade\_task\_log**

Log messages associated with the appliance task

http://{device}/api/cmc.upgrades/1.0/operations/downgrade/{operation\_id}/appliances/{serial}/log

#### **JSON**

{ "operation id": string, "serial": string, "[log](http://support.riverbed.com/apis/cmc.upgrades/1.0#/types/log)": <u>log</u>, <prop>: any }

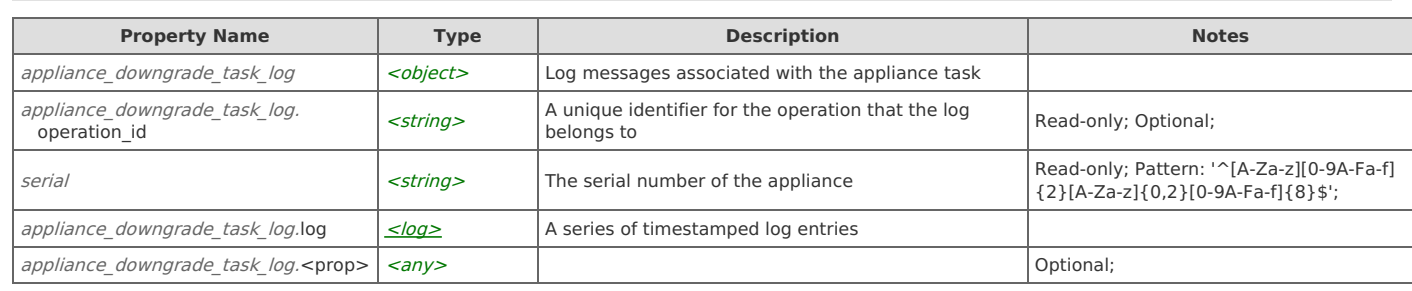

## **Links**

## **appliance\_downgrade\_task\_log: get**

GET http://{device}/api/cmc.upgrades/1.0/operations/downgrade/{operation\_id}/appliances/{serial}/log

#### Response Body

Returns an [appliance\\_downgrade\\_task\\_log](http://support.riverbed.com/apis/cmc.upgrades/1.0#/resources/appliance_downgrade_task_log) data object.

## **appliance\_downgrade\_task\_log: append**

Append a log entry to the log. Use restricted to internal services

```
POST http://{device}/api/cmc.upgrades/1.0/operations/downgrade/{operation_id}/appliances/{serial}/log
```
#### Request Body

Provide a log entry data object.

#### Response Body

On success, the server does not provide any body in the responses.

## **Resource: appliance\_reboot\_task**

The status of the reboot of a single appliance of an operation

http://{device}/api/cmc.upgrades/1.0/operations/reboot/{operation\_id}/appliances/{serial}

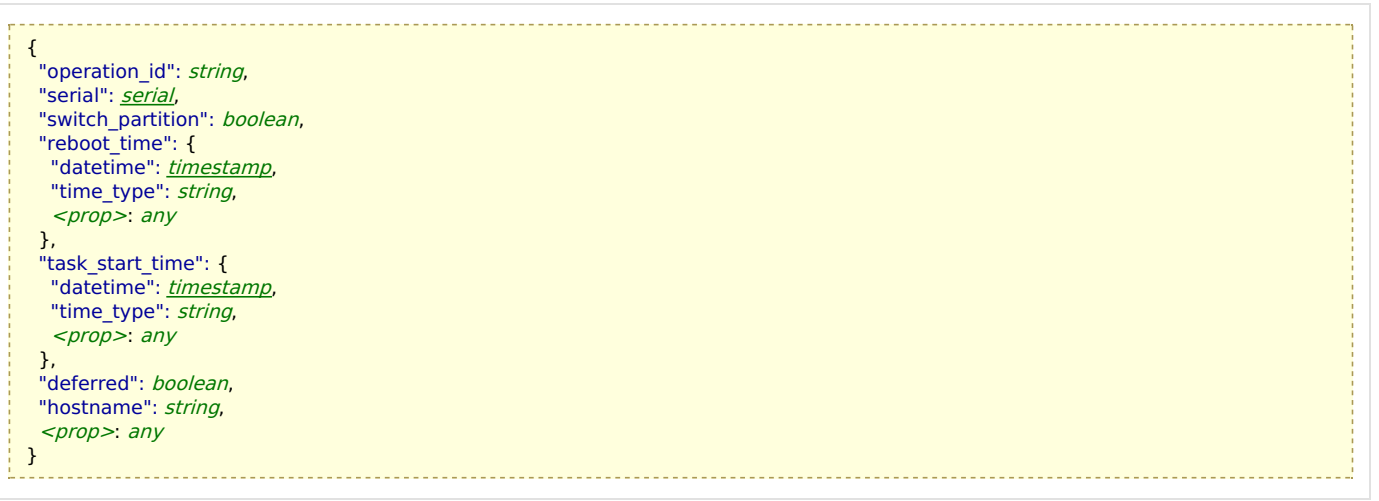

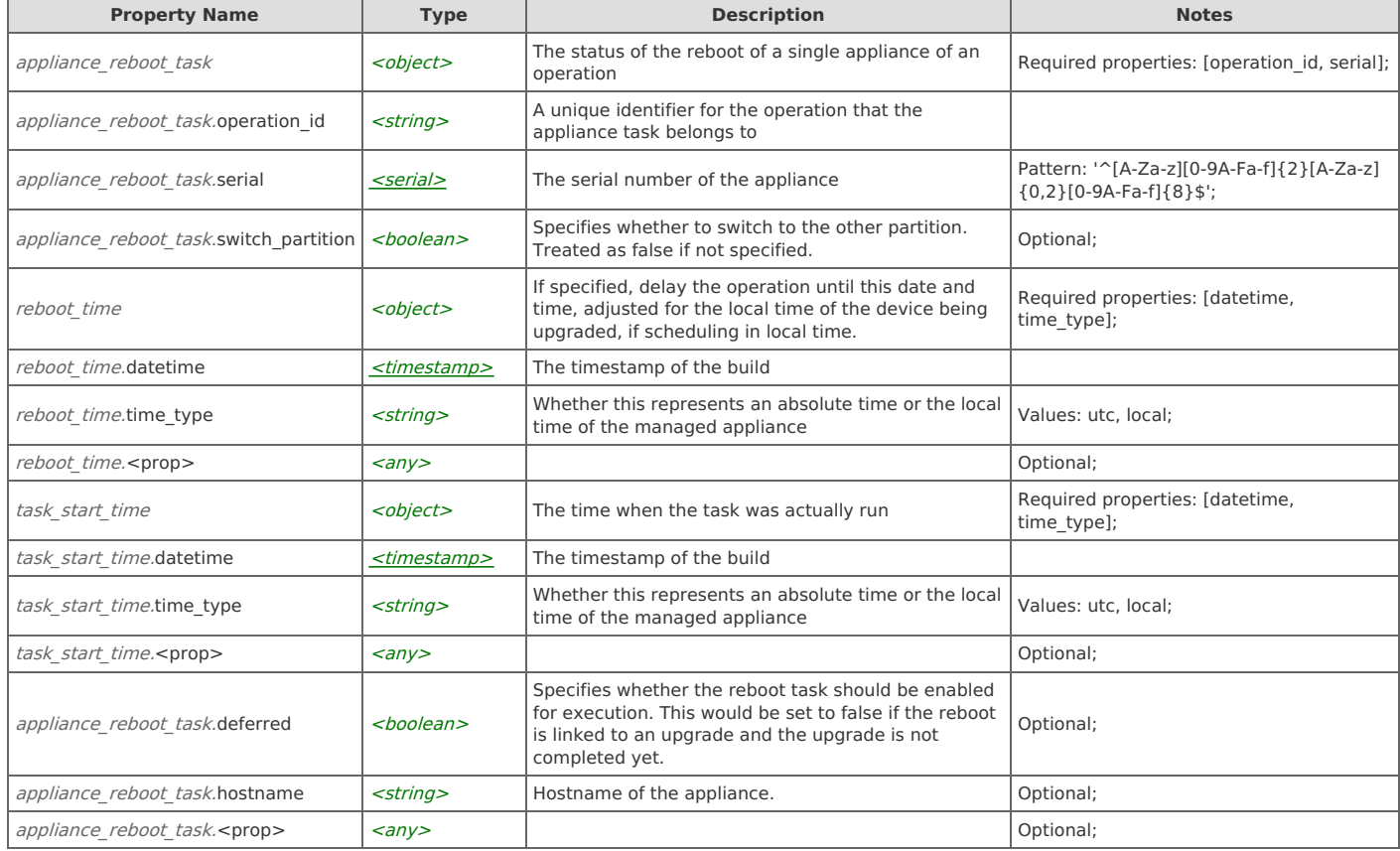

## **appliance\_reboot\_task: get**

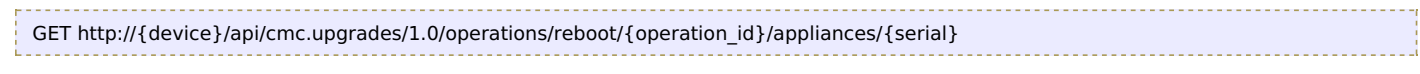

### Response Body

Returns an appliance reboot task data object.

## **appliance\_reboot\_task: cancel**

POST http://{device}/api/cmc.upgrades/1.0/operations/reboot/{operation\_id}/appliances/{serial}/cancel

### Request Body

Do not provide a request body.

#### Response Body

On success, the server does not provide any body in the responses.

## **Relations**

## **appliance\_reboot\_task: operation**

#### Related resource

[reboot\\_operation](http://support.riverbed.com/apis/cmc.upgrades/1.0#/resources/reboot_operation)

#### Variables

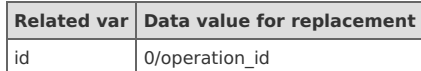

## **appliance\_reboot\_task: appliance**

#### Related resource

[appliance](http://support.riverbed.com/apis/cmc.upgrades/1.0#/resources/appliance)

#### Variables

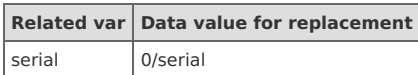

## **appliance\_reboot\_task: appliance\_reboot\_task\_state**

#### Related resource

[appliance\\_reboot\\_task\\_state](http://support.riverbed.com/apis/cmc.upgrades/1.0#/resources/appliance_reboot_task_state)

#### Variables

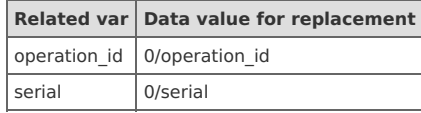

## **appliance\_reboot\_task: appliance\_reboot\_task\_log**

#### Related resource

[appliance\\_reboot\\_task\\_log](http://support.riverbed.com/apis/cmc.upgrades/1.0#/resources/appliance_reboot_task_log)

#### Variables

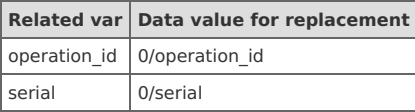

# **Resource: appliance\_reboot\_task\_state**

The status of the reboot of a single appliance of an operation

http://{device}/api/cmc.upgrades/1.0/operations/reboot/{operation\_id}/appliances/{serial}/state

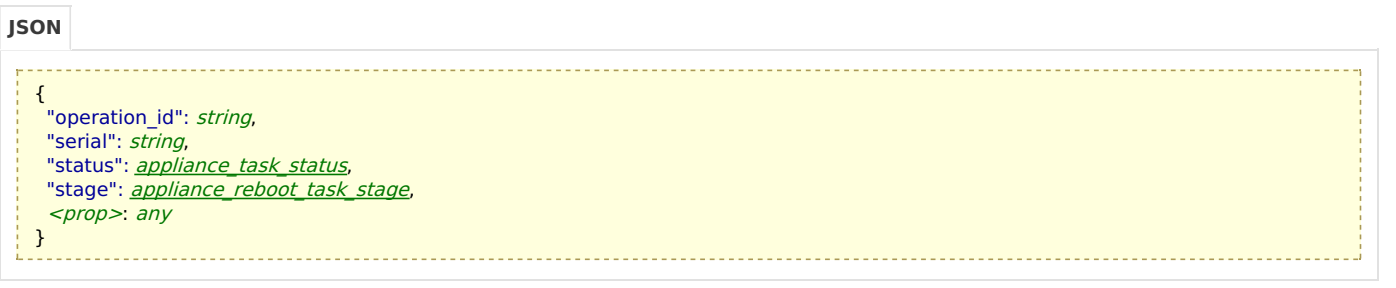

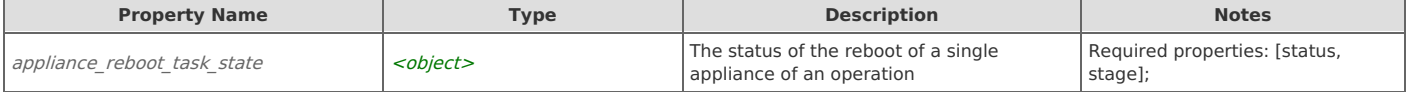

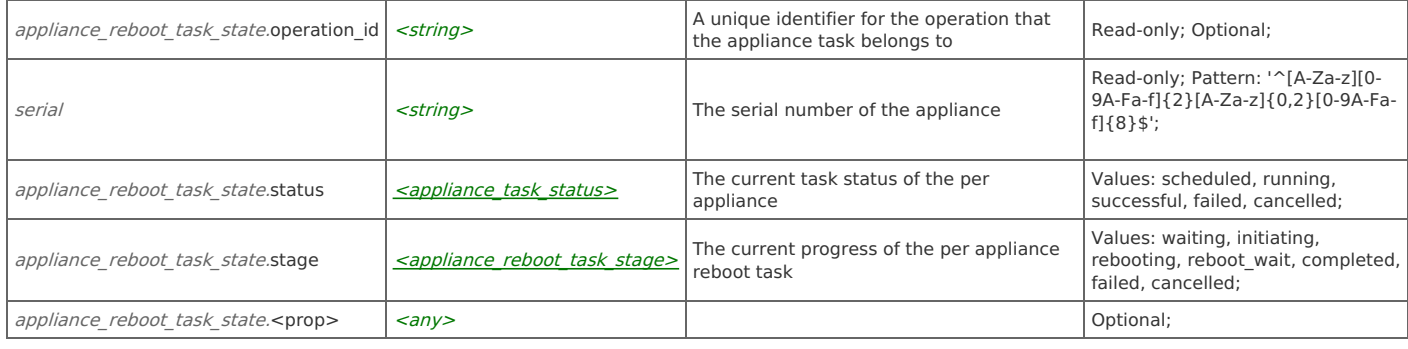

## **appliance\_reboot\_task\_state: get**

```
GET http://{device}/api/cmc.upgrades/1.0/operations/reboot/{operation_id}/appliances/{serial}/state
```
#### Response Body

Returns an appliance reboot task state data object.

### **appliance\_reboot\_task\_state: set**

PUT http://{device}/api/cmc.upgrades/1.0/operations/reboot/{operation\_id}/appliances/{serial}/state

#### Request Body

Provide an appliance reboot task state data object.

#### Response Body

Returns an appliance reboot task state data object.

# **Resource: appliance\_reboot\_task\_log**

Log messages associated with the appliance task

http://{device}/api/cmc.upgrades/1.0/operations/reboot/{operation\_id}/appliances/{serial}/log

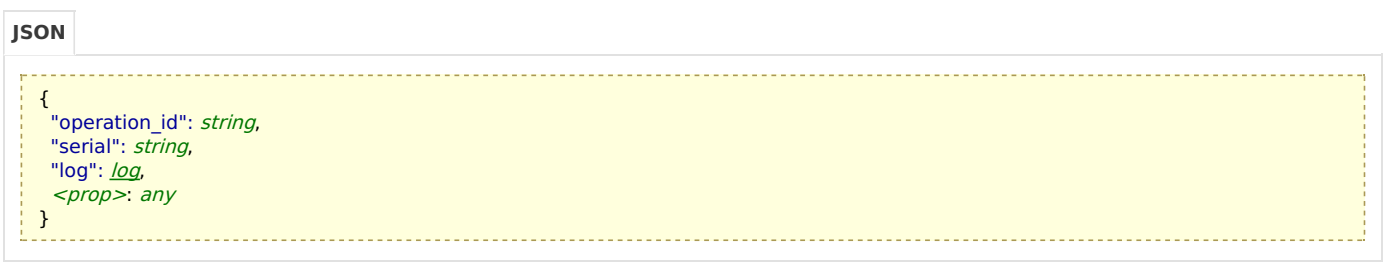

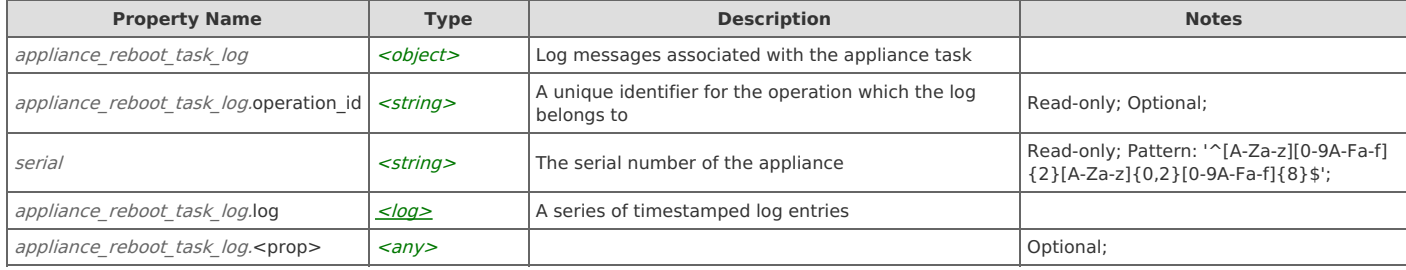

## **Links**

### **appliance\_reboot\_task\_log: get**

GET http://{device}/api/cmc.upgrades/1.0/operations/reboot/{operation\_id}/appliances/{serial}/log

## **appliance\_reboot\_task\_log: append**

Append a log entry to the log. Use restricted to internal services

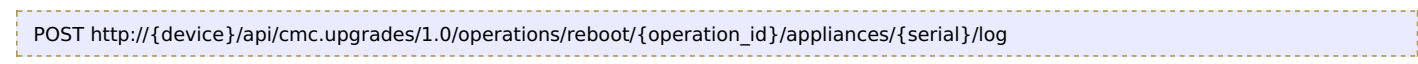

### Request Body

Provide a log entry data object.

#### Response Body

On success, the server does not provide any body in the responses.

# **Resource: logging**

### Service logging parameters

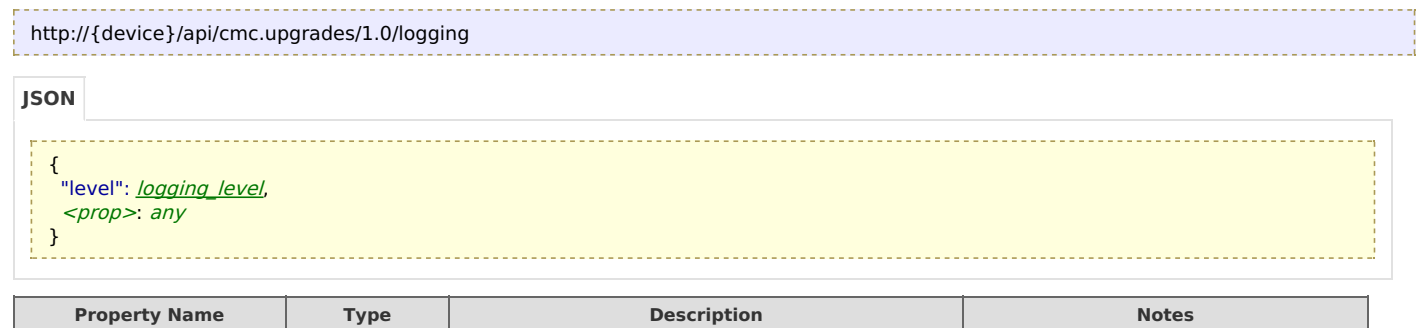

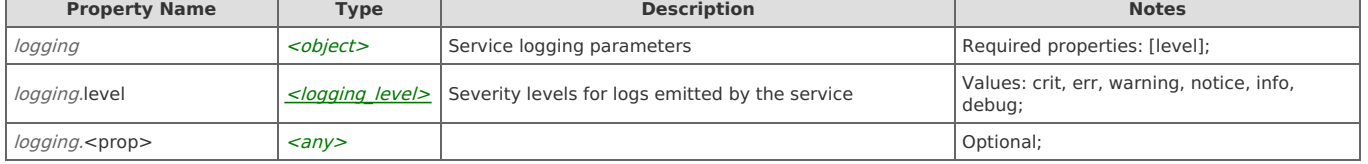

## **Links**

### **logging: get**

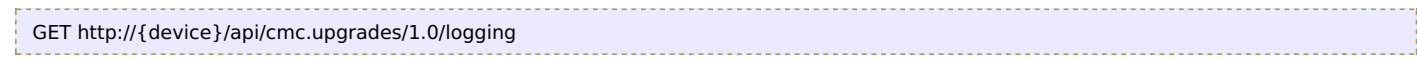

## Response Body

Returns a [logging](http://support.riverbed.com/apis/cmc.upgrades/1.0#/resources/logging) data object.

## **logging: set**

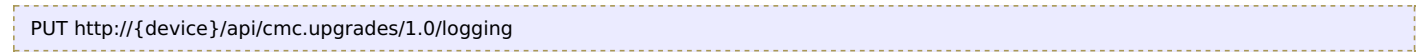

### Request Body

Provide a [logging](http://support.riverbed.com/apis/cmc.upgrades/1.0#/resources/logging) data object.

### Response Body

Returns a [logging](http://support.riverbed.com/apis/cmc.upgrades/1.0#/resources/logging) data object.

## **Type: product\_code**

The product code of the appliance

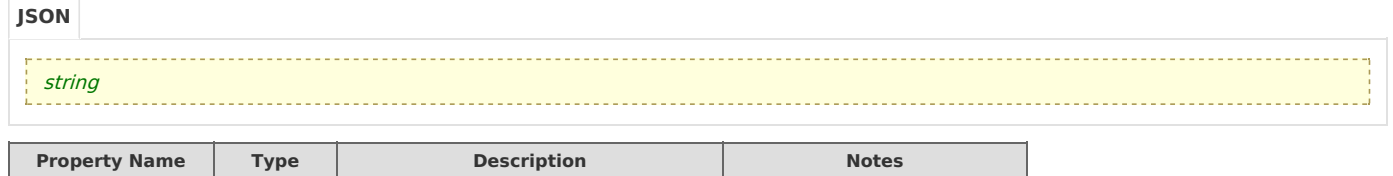

# **Type: arch**

The architecture of the appliance

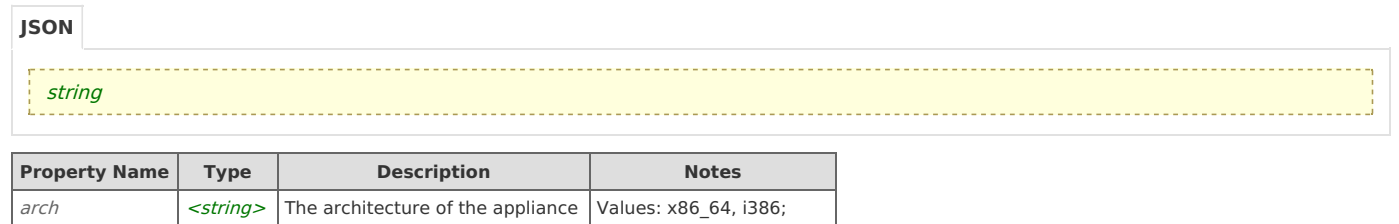

# **Type: serial**

## The serial number of the appliance

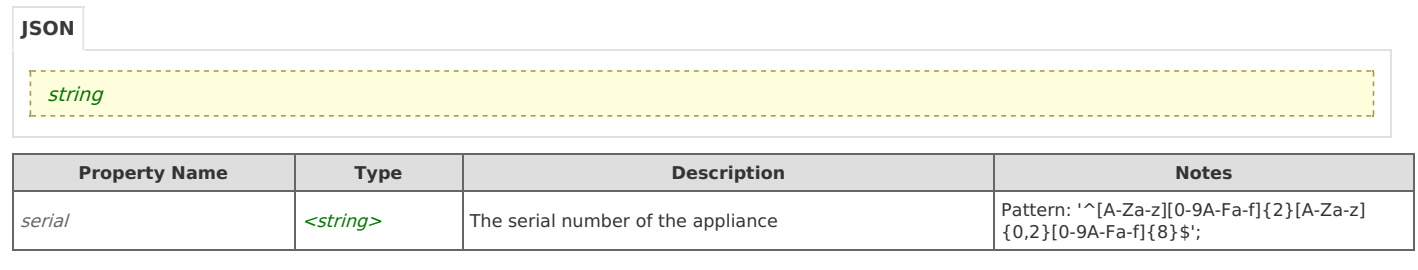

# **Type: image\_definition**

Properties that uniquely identify a Riverbed software image

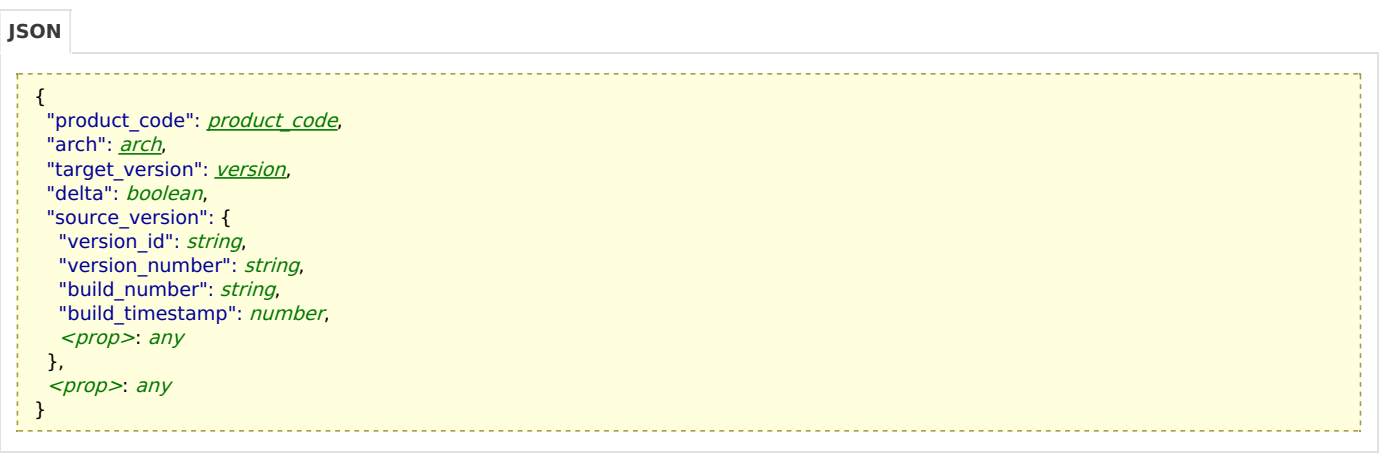

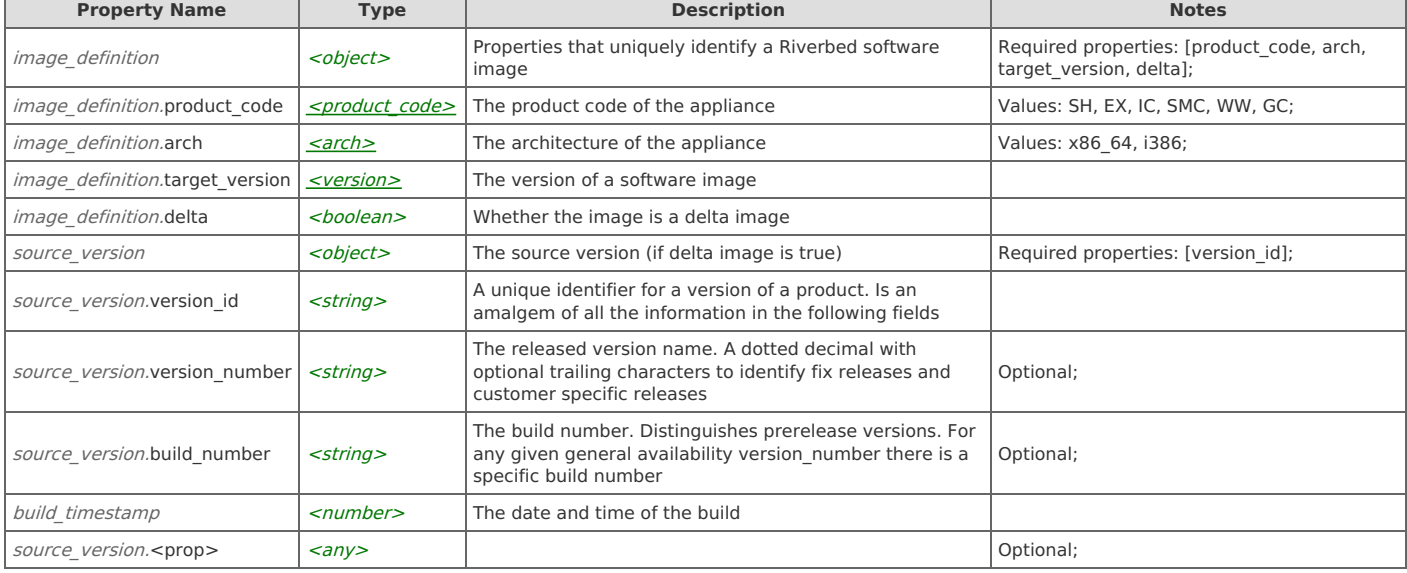

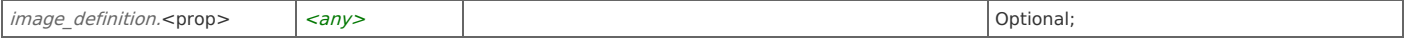

## **Type: image\_repository**

An image repository provides a set of distinct images. The distinct meaning each has a different image definition

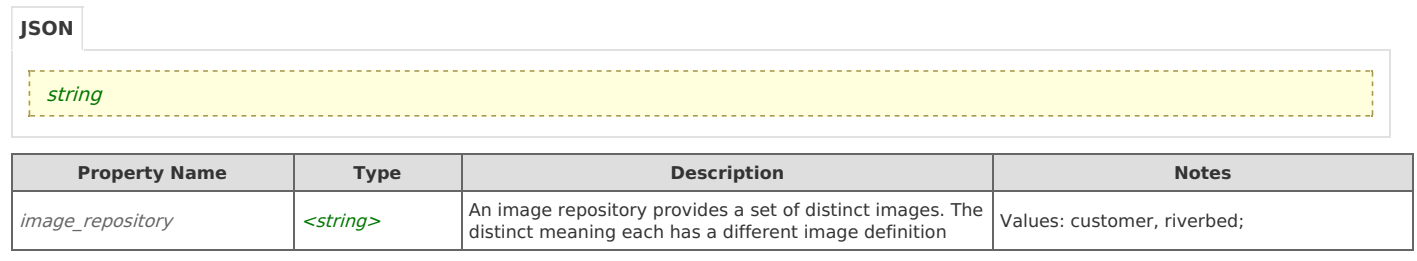

## **Type: image\_source**

The source of the image. A repository can have multiple sources but particular source cannot be in more than one repository

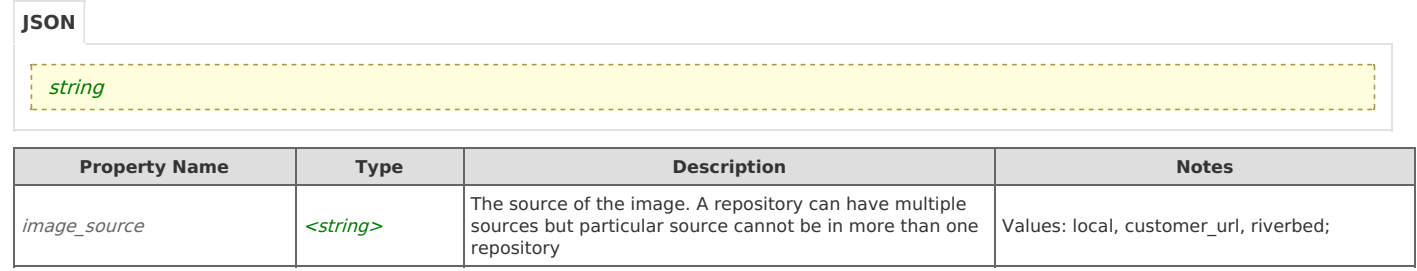

# **Type: version**

The version of a software image

```
{
    "version_id": string,
    "version_number": string,
   "build_number": string,
   "build_timestamp": number,
    <prop>: any
  }
JSON
```
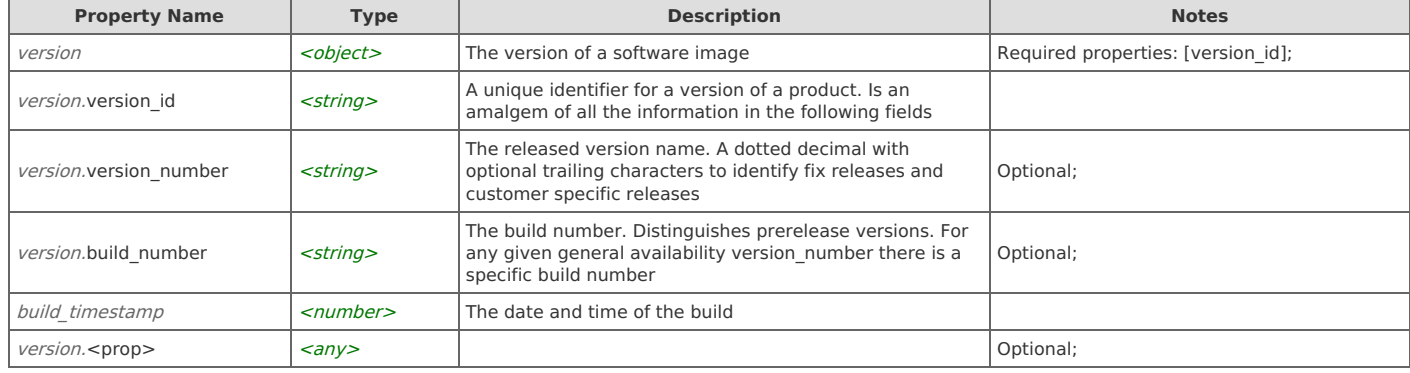

# **Type: timestamp**

The timestamp of the build

 $\overline{\phantom{a}}$ 

 $\overline{\phantom{a}}$ 

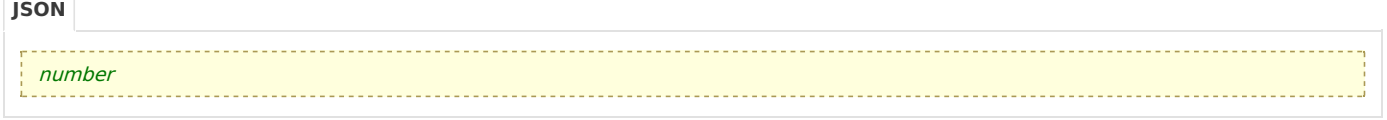

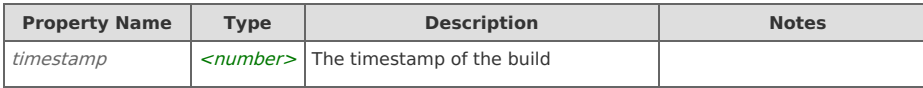

## **Type: username**

The name of the user that scheduled the operation or task

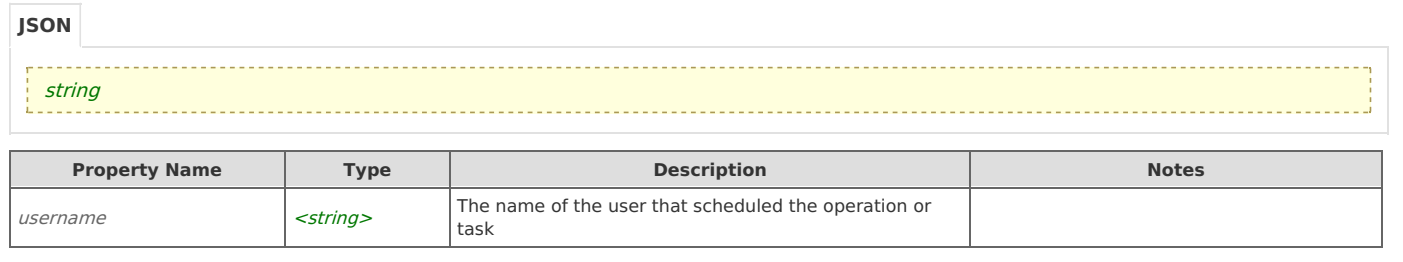

# **Type: operation\_status**

The current state of the operation. Partially successful means that some of the operation's appliance tasks were successful but others were not

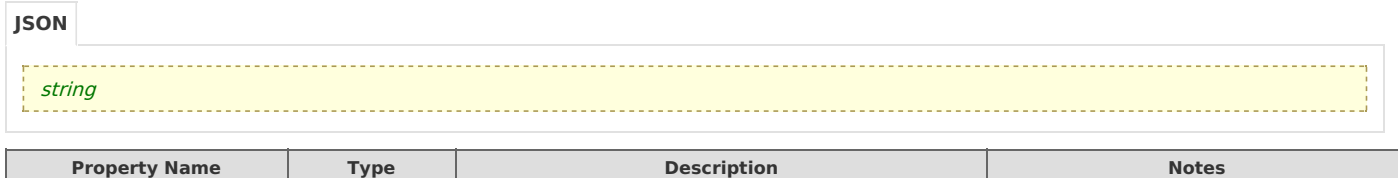

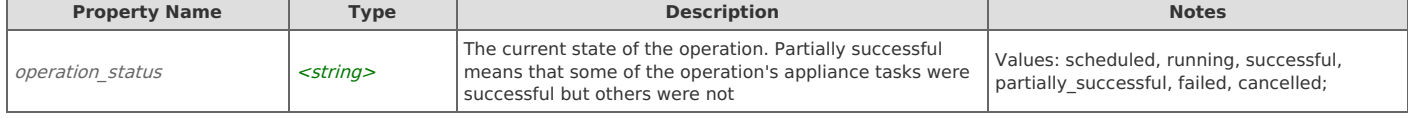

# **Type: appliance\_task\_status**

The current task status of the per appliance

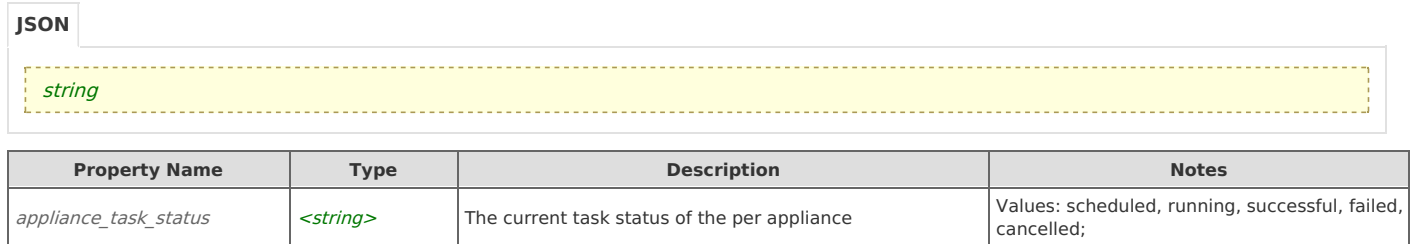

# **Type: appliance\_upgrade\_task\_stage**

The current progress of the appliance upgrade task

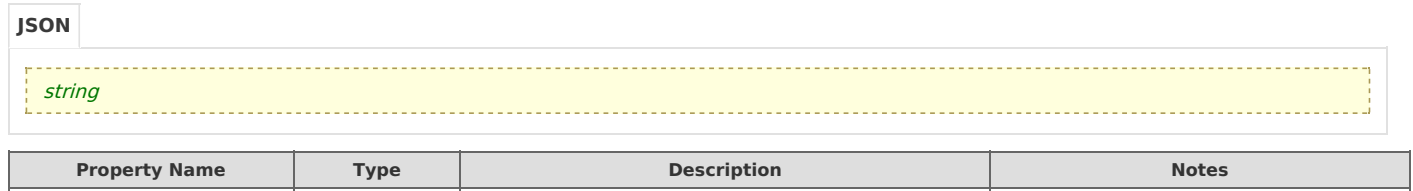

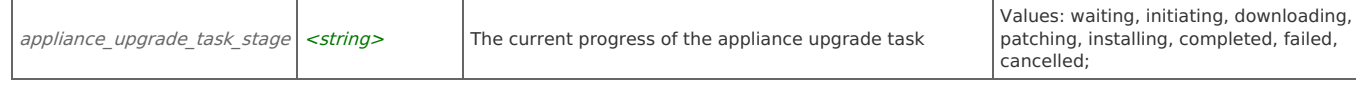

# **Type: appliance\_downgrade\_task\_stage**

The current progress of the per appliance downgrade task

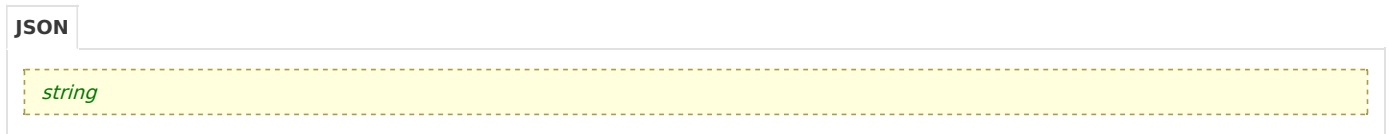

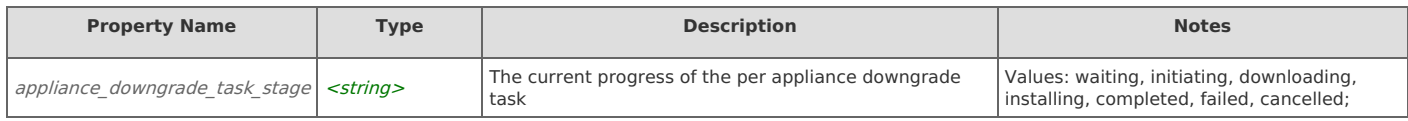

# **Type: appliance\_reboot\_task\_stage**

The current progress of the per appliance reboot task

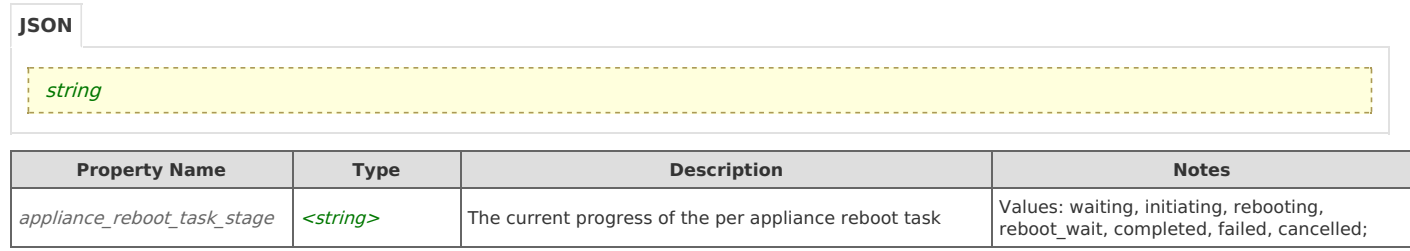

# **Type: scheduled\_time**

The date and time of the run operation

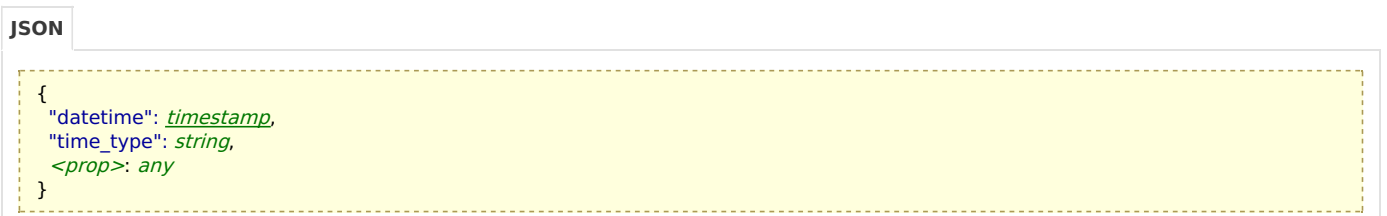

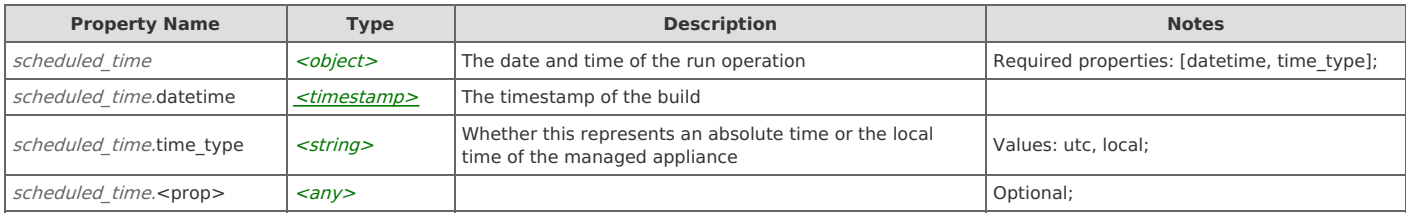

# **Type: log\_entry**

A timestamped log line

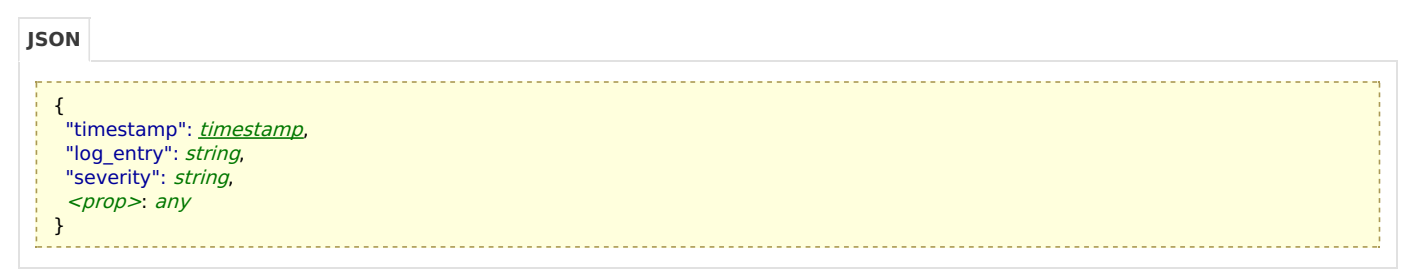

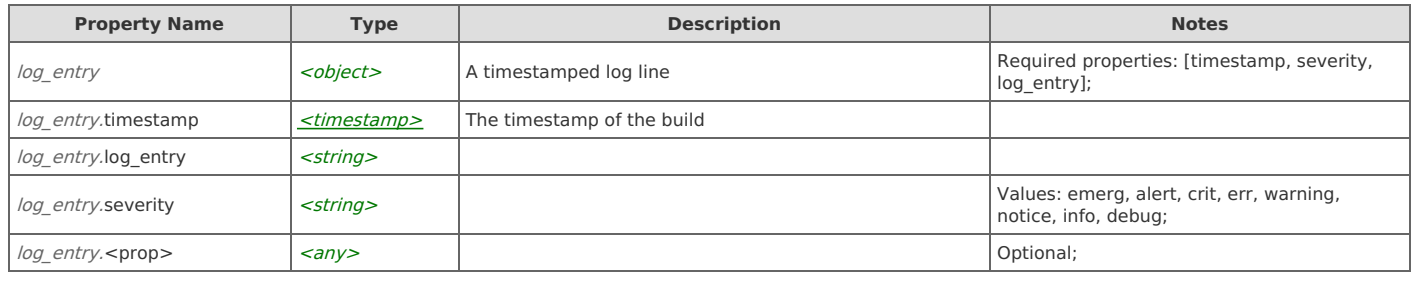

# **Type: log**

A series of timestamped log entries

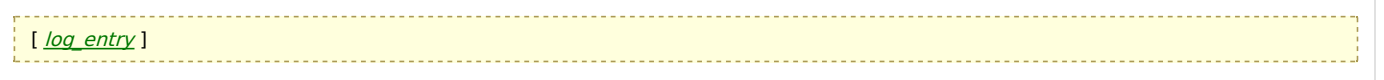

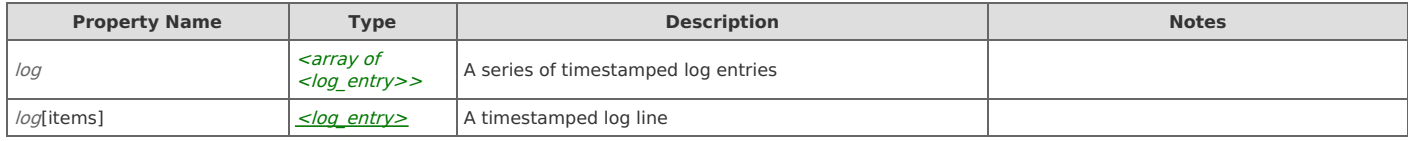

# **Type: logging\_level**

 $\overline{\phantom{a}}$ 

Ē

Severity levels for logs emitted by the service

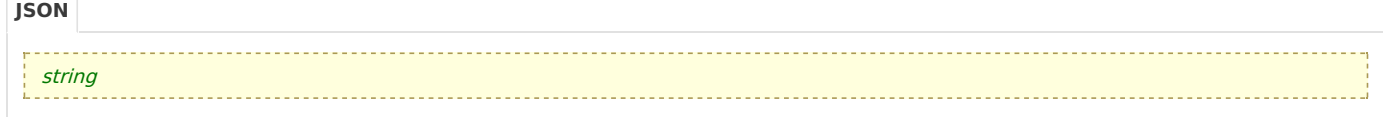

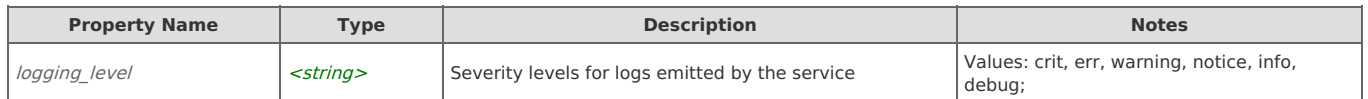